**Александр Салтыков** Разработчик Auto.ru

### **Распределённая трассировка с помощью Jaeger и Yandex Database. Опыт Auto.ru и Yandex.Cloud**

**Александр Щербаков** Разработчик Yandex.Cloud

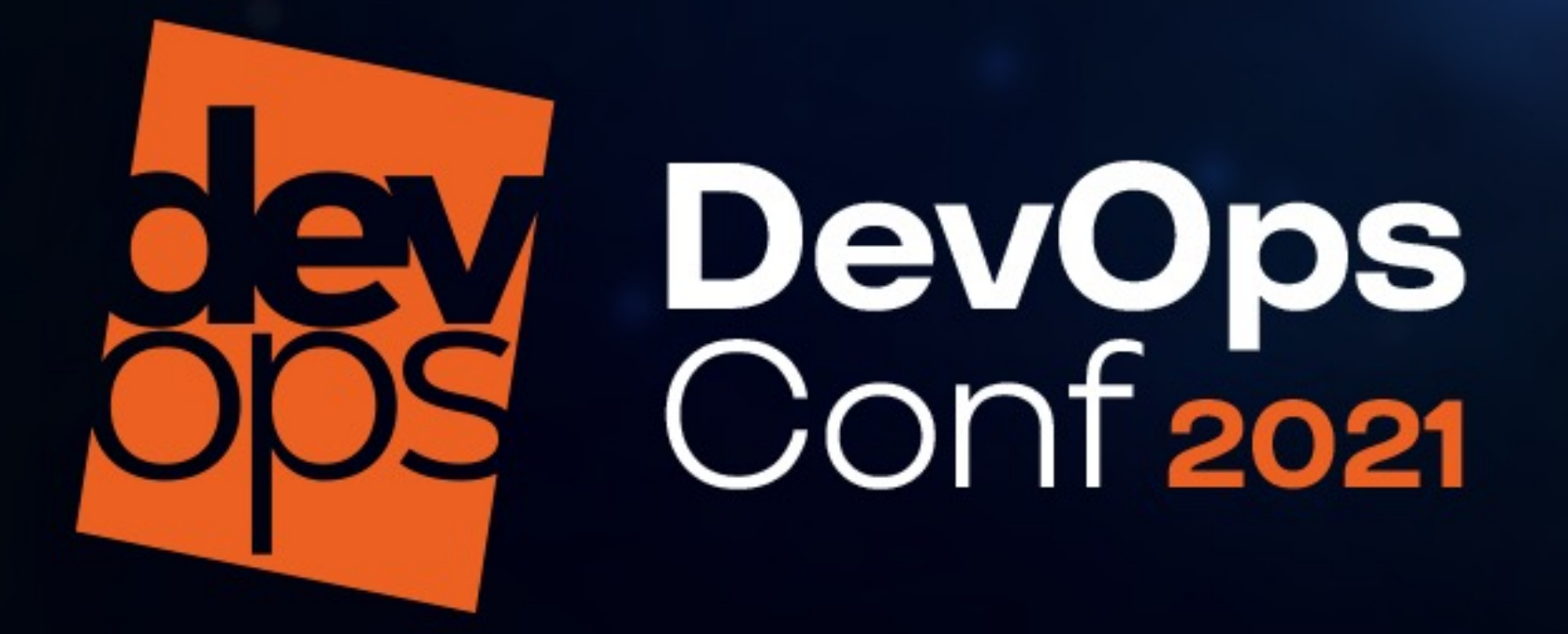

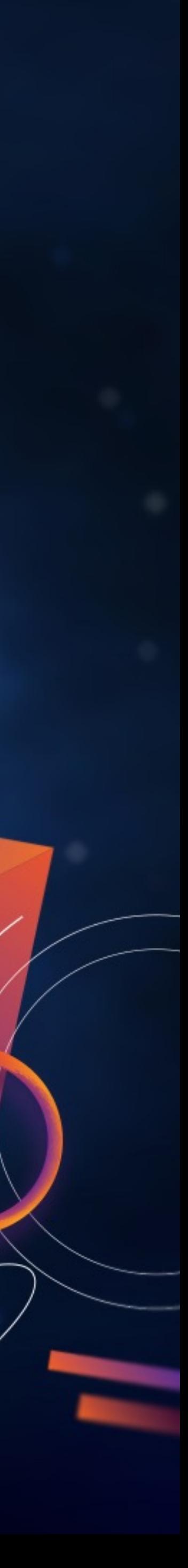

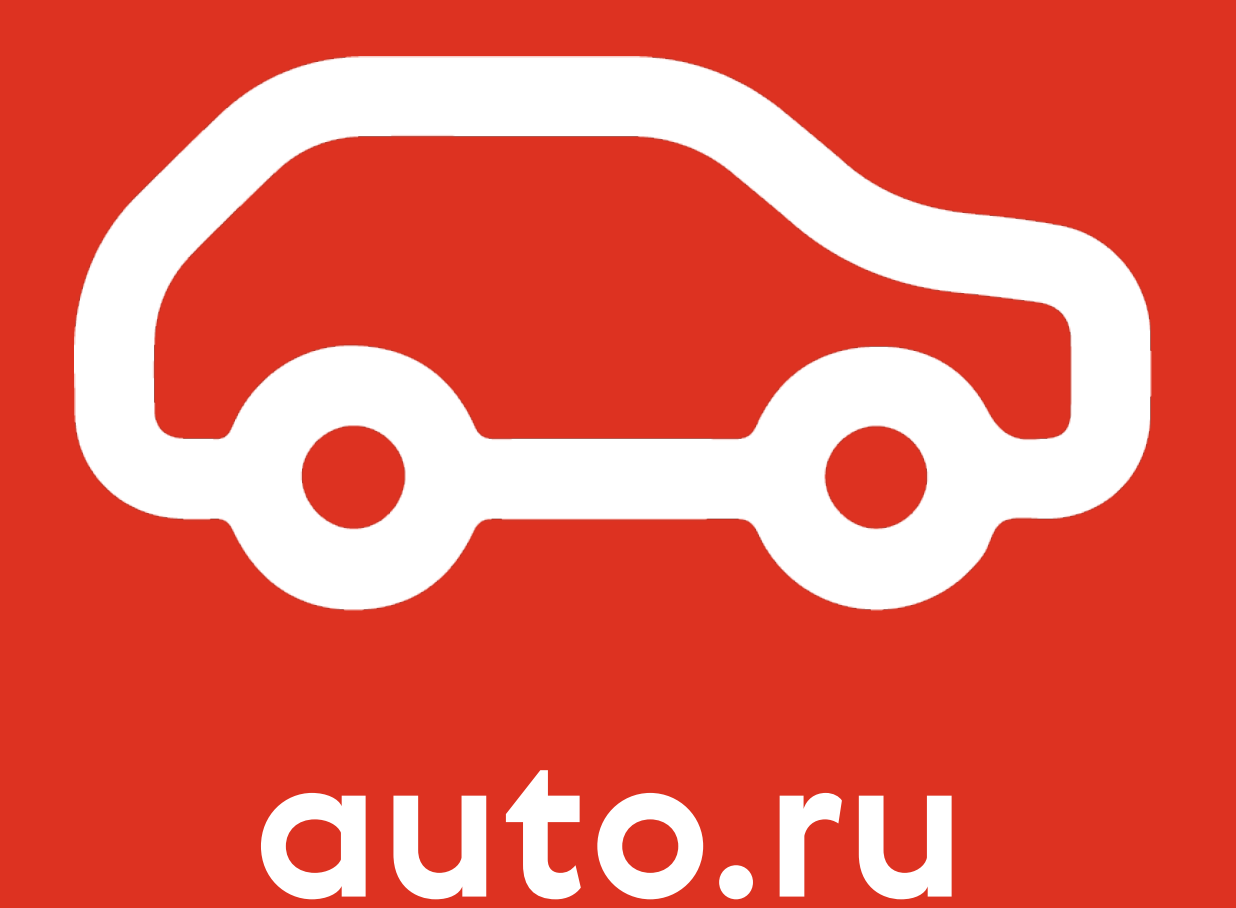

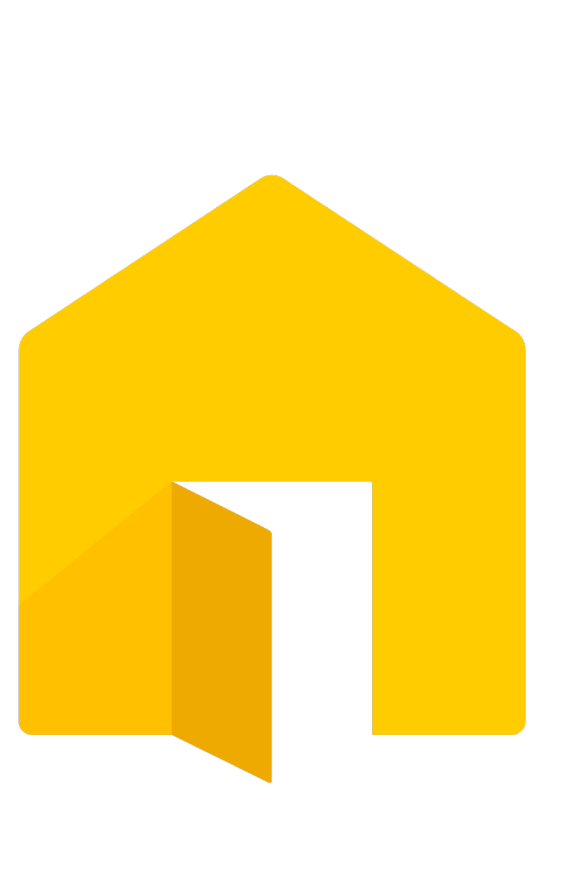

### Яндекс Недвижимость

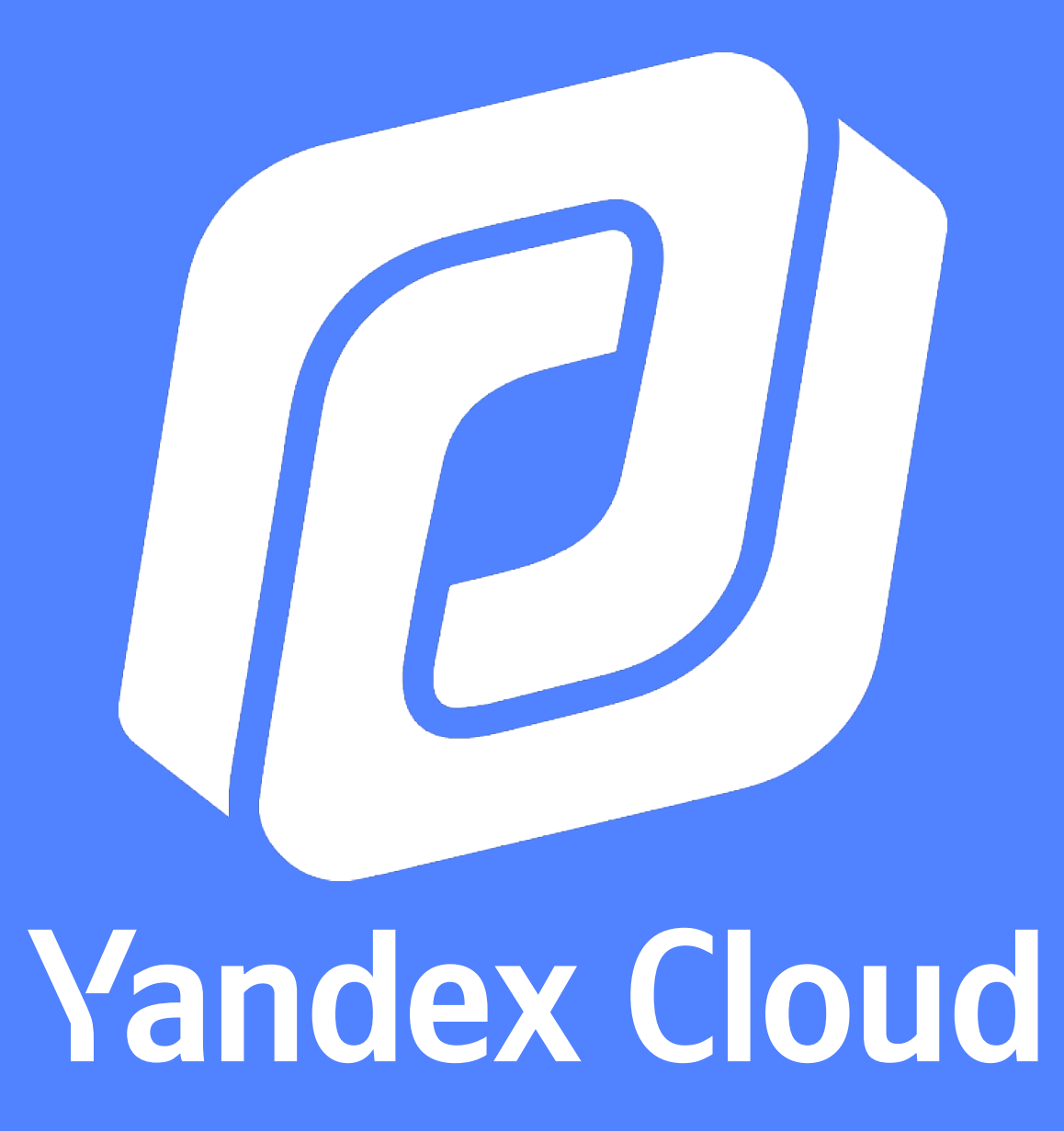

### **Что такое Distributed / Open Tracing**

### ! **Что случилось с моим запросом?**

**Без распределённой трассировки С распределённой трассировкой**

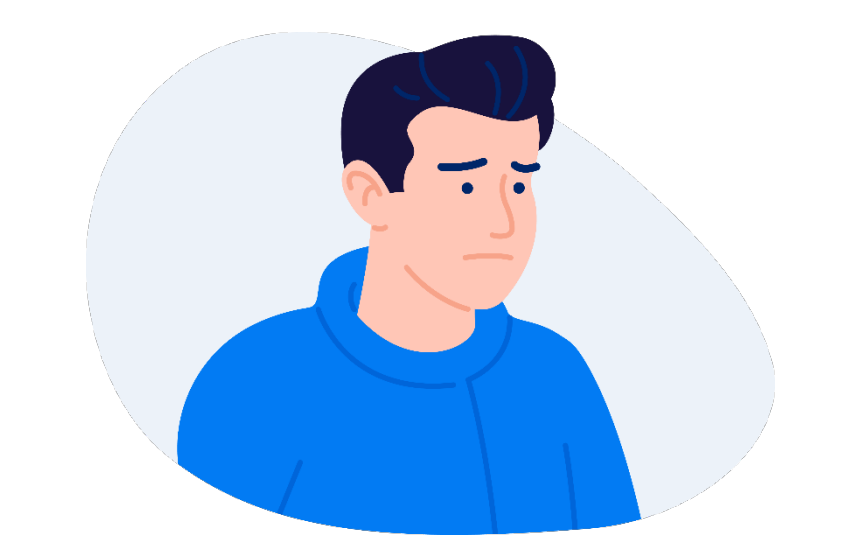

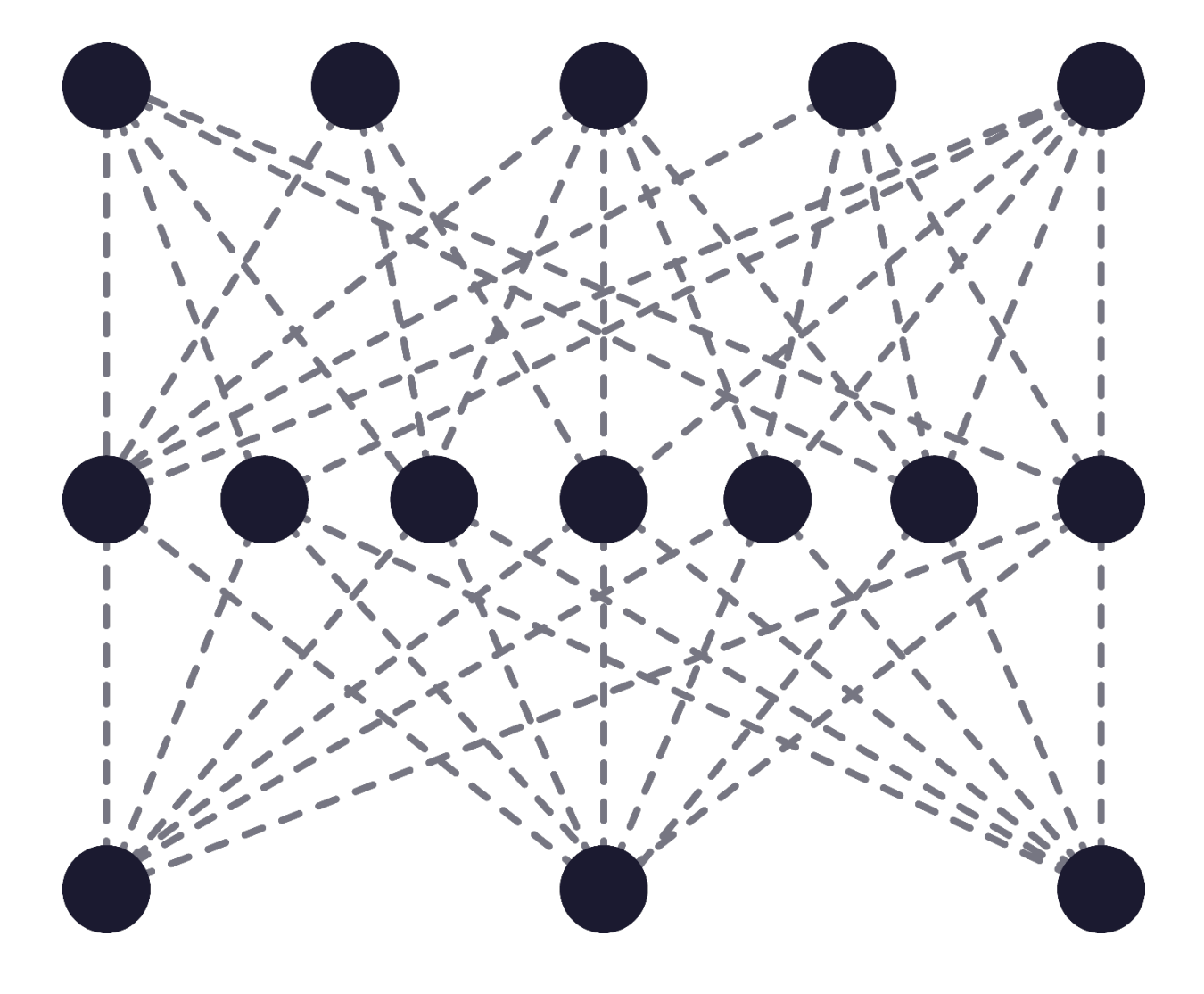

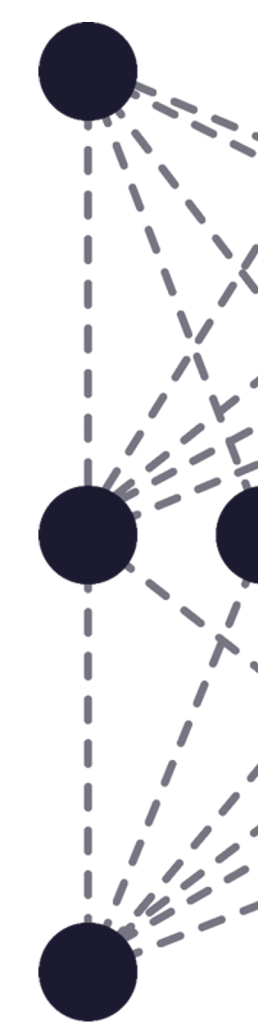

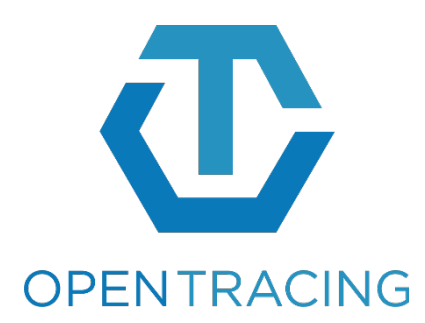

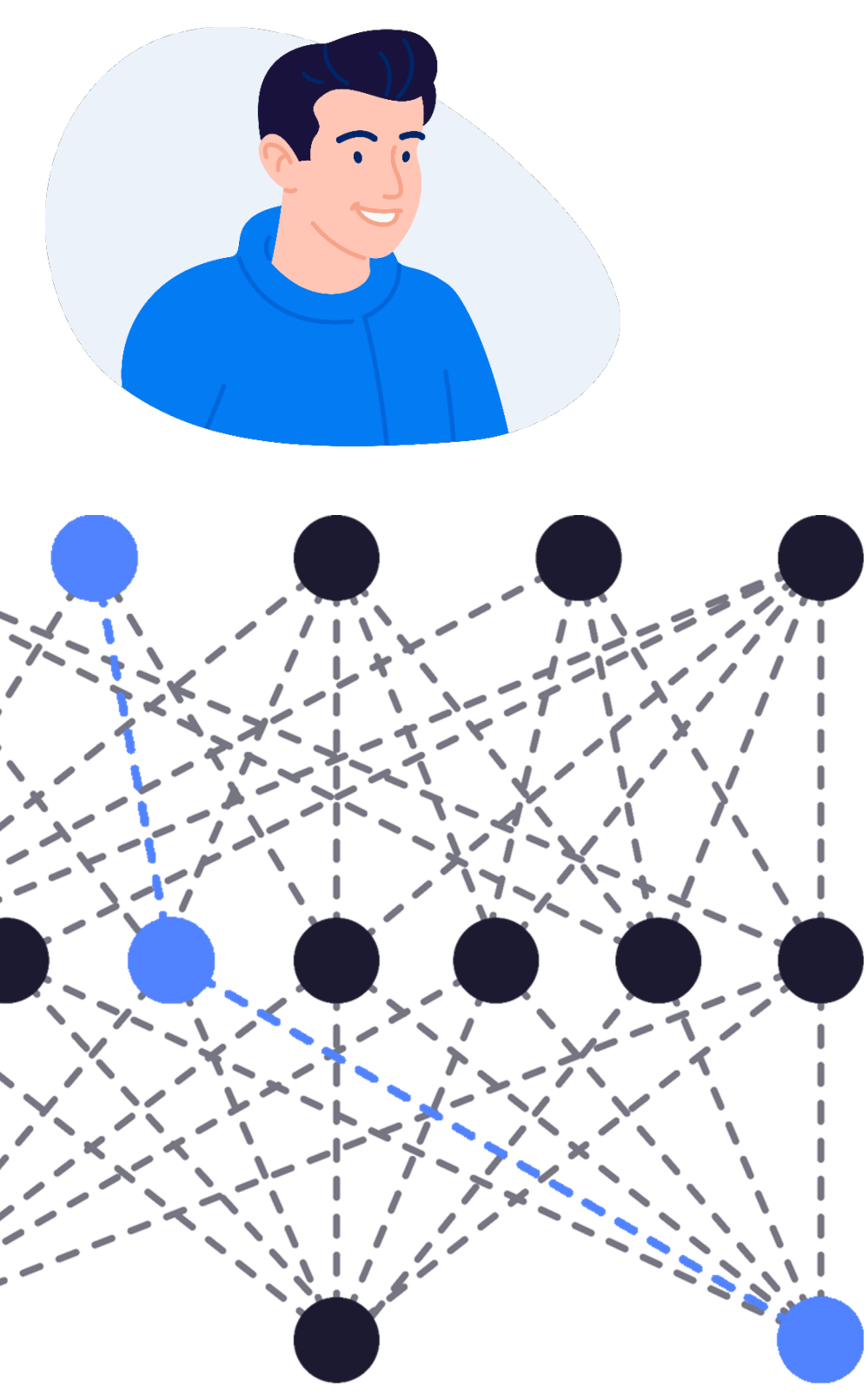

- Service-to-Service Connection
- Individual Request Path

- › По любой trace\_id получить трассу (ни одна ошибка не уйдёт обиженной)
- › Для этого писать трассы на все запросы (убрать sampling — пролив части трасс)
- › ~300K spans/s, исходя из prod-нагрузки

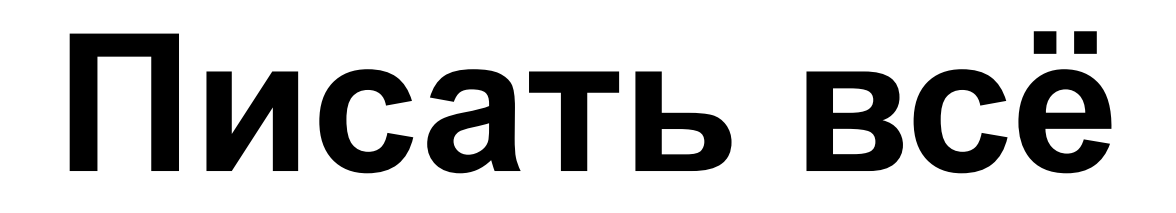

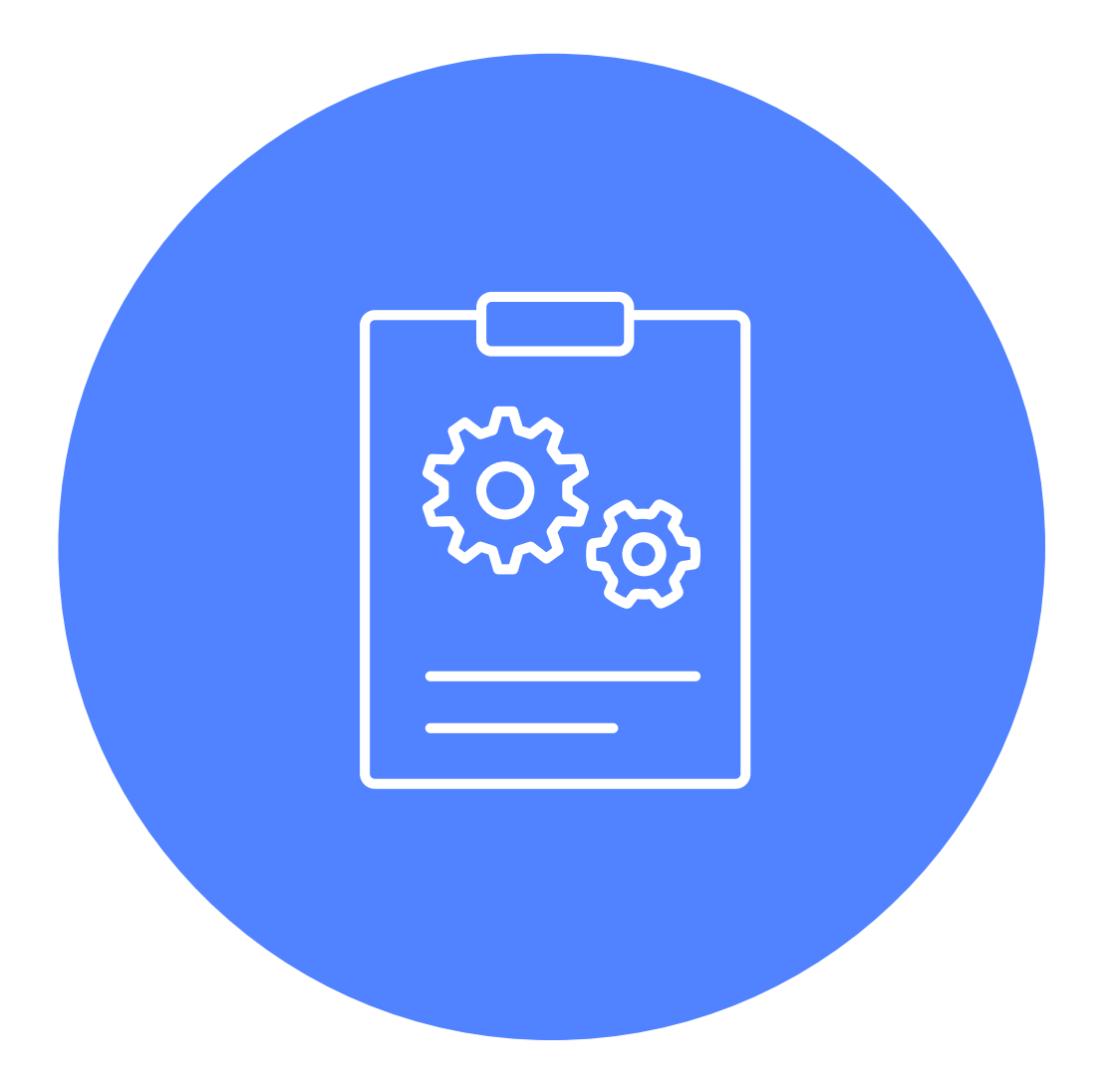

- › Golang
- 
- 

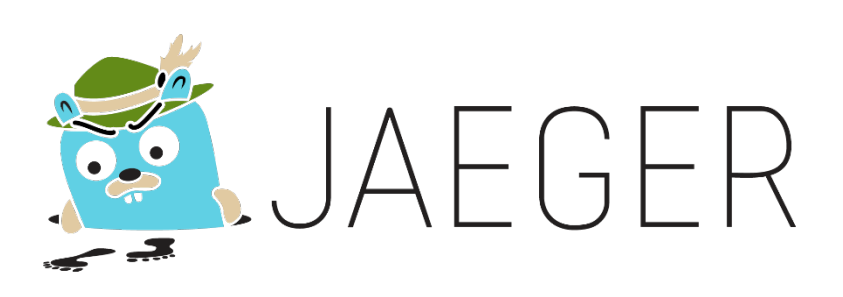

### › Есть система плагинов

### › На Zipkin тоже смотрели, не зашло

### **Jaeger tracing**

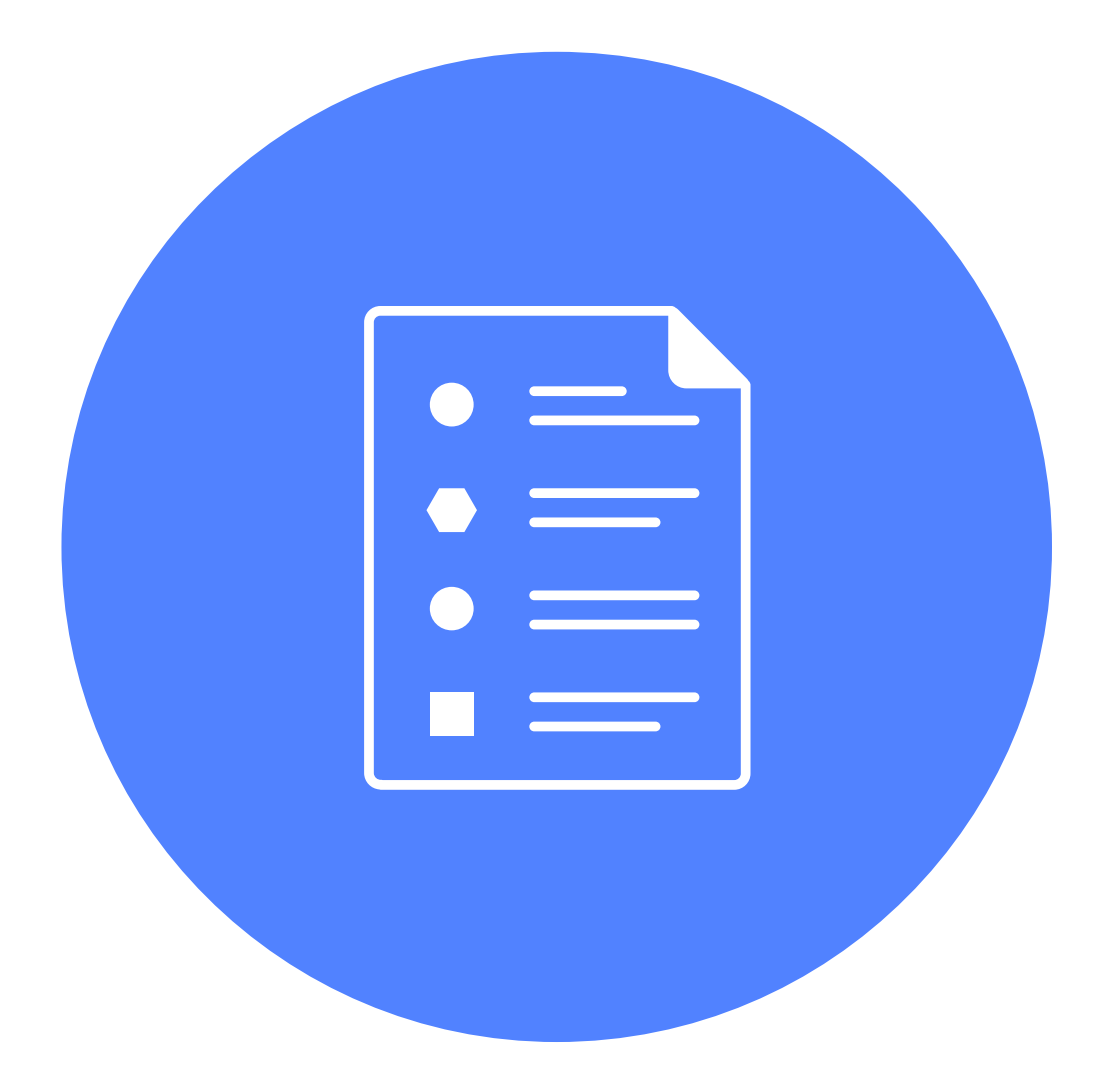

### **Jaeger tracing**

redis GetDriver

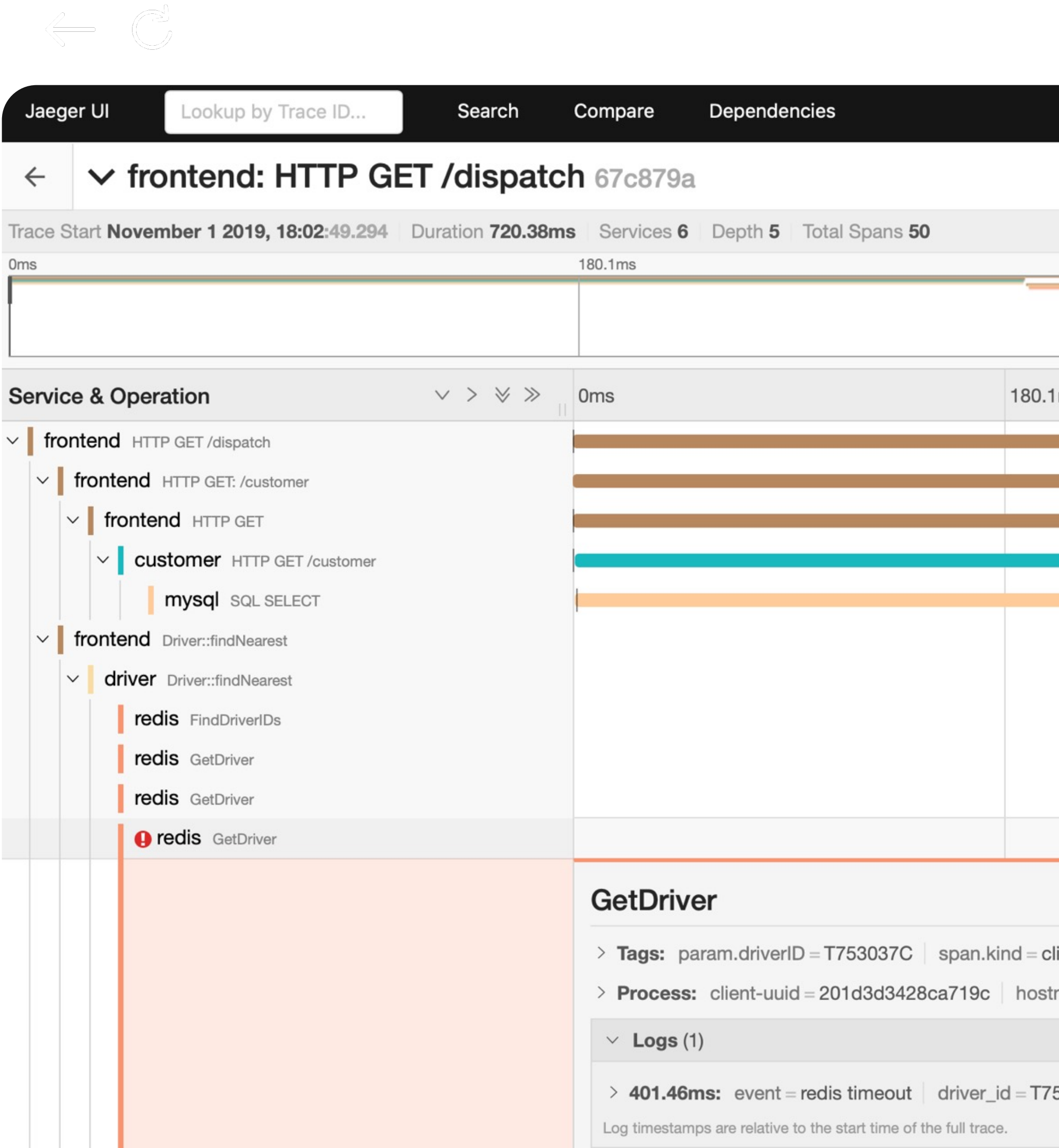

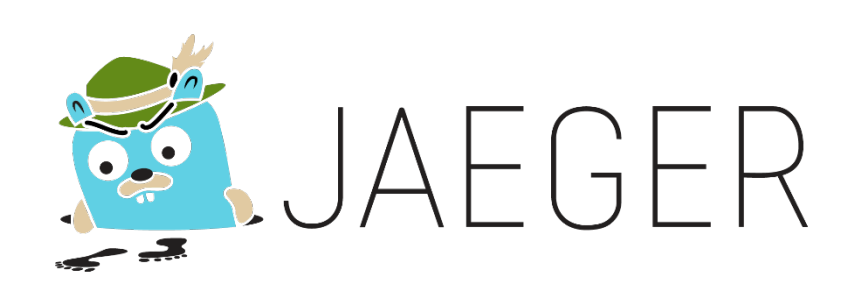

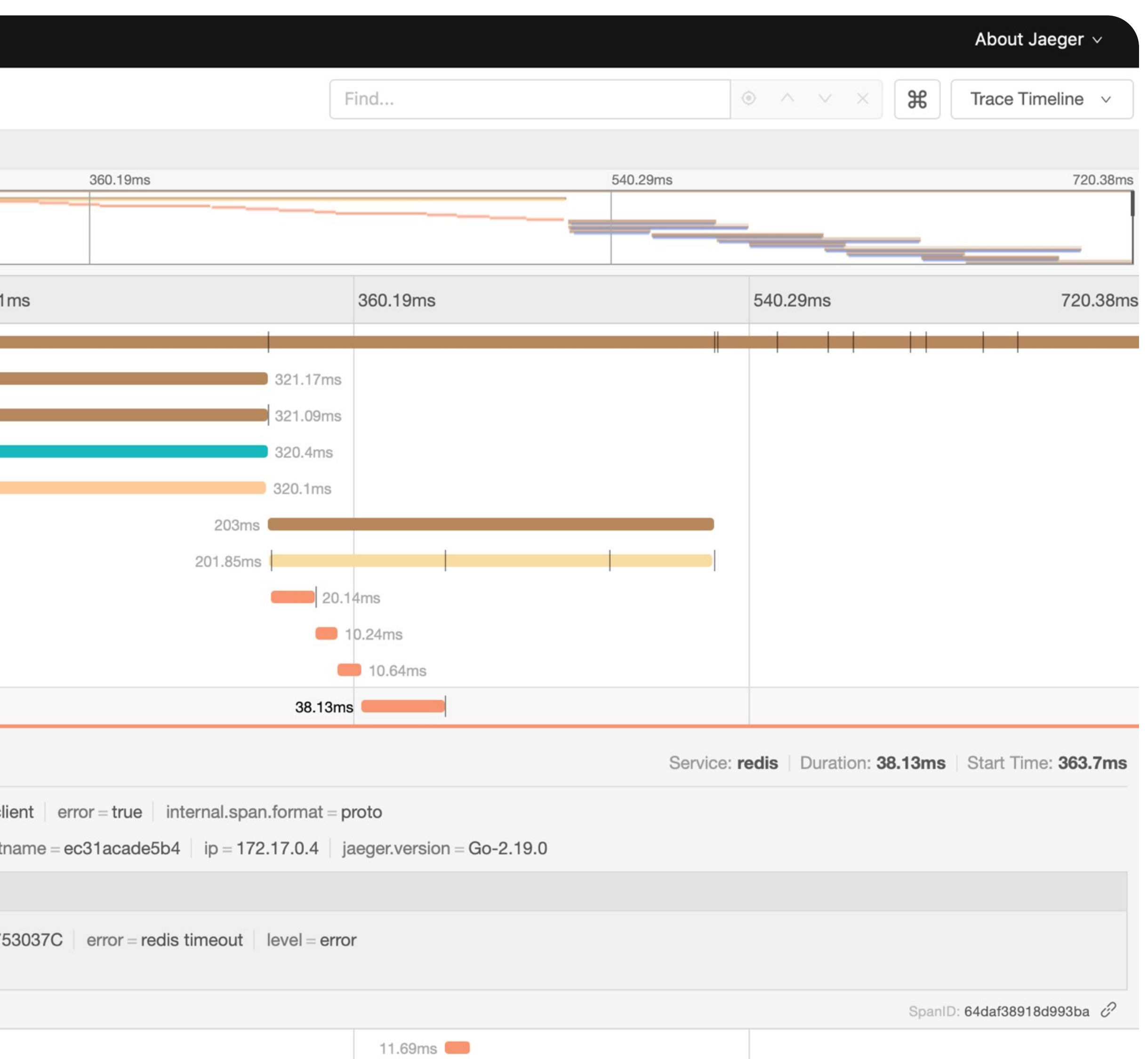

### **Запрос в API**

### ! **Запрос в API мультиплицируется в 3300+ запросов внутри**

Jaeger UI

Lookup by Trace ID...

Search

### v api-server: get\_rooms bf69768

Trace Start September 19, 2019 12:12 PM | Duration 430.27ms | Services 2 | Depth 4 | Total Spans 3372

Oms

### **Service & Operation**

api-server get\_rooms

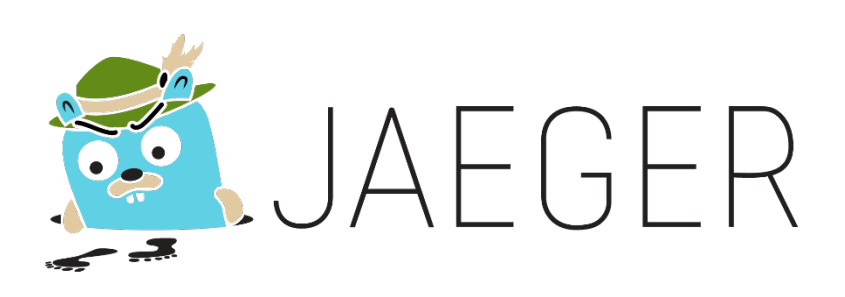

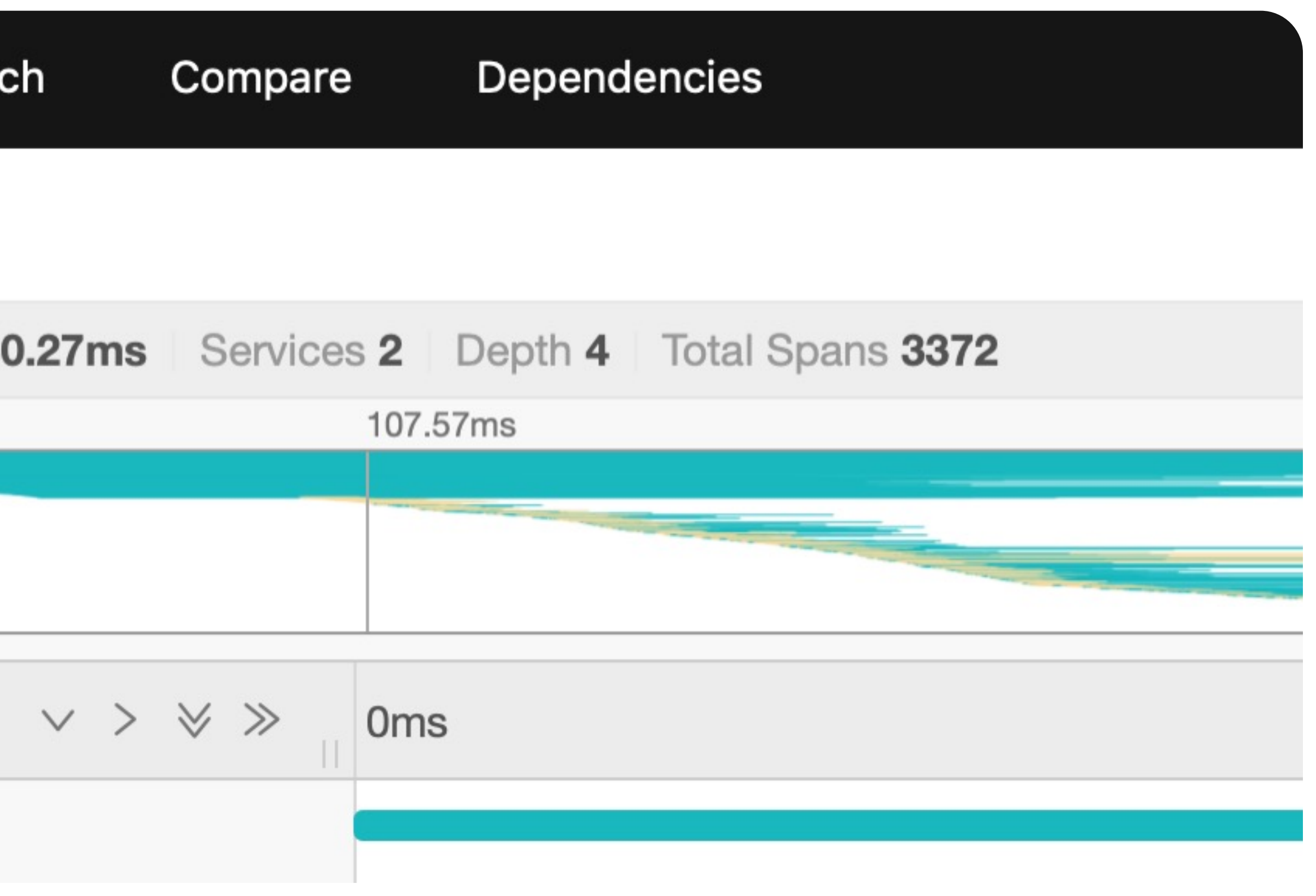

- › Agent (sidecar)
- › Collector
- › Query (UI)
- › DB

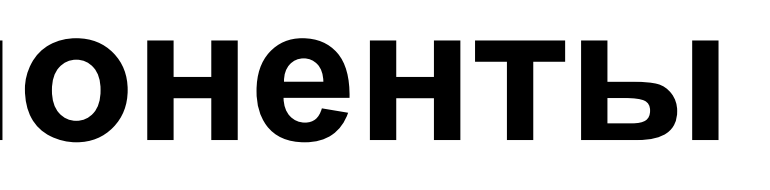

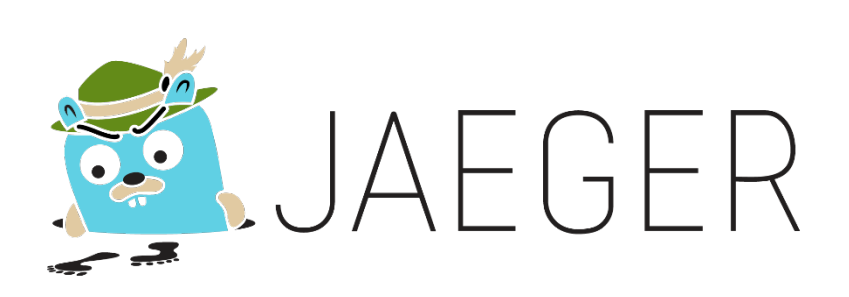

### **Jaeger tracing — компоненты**

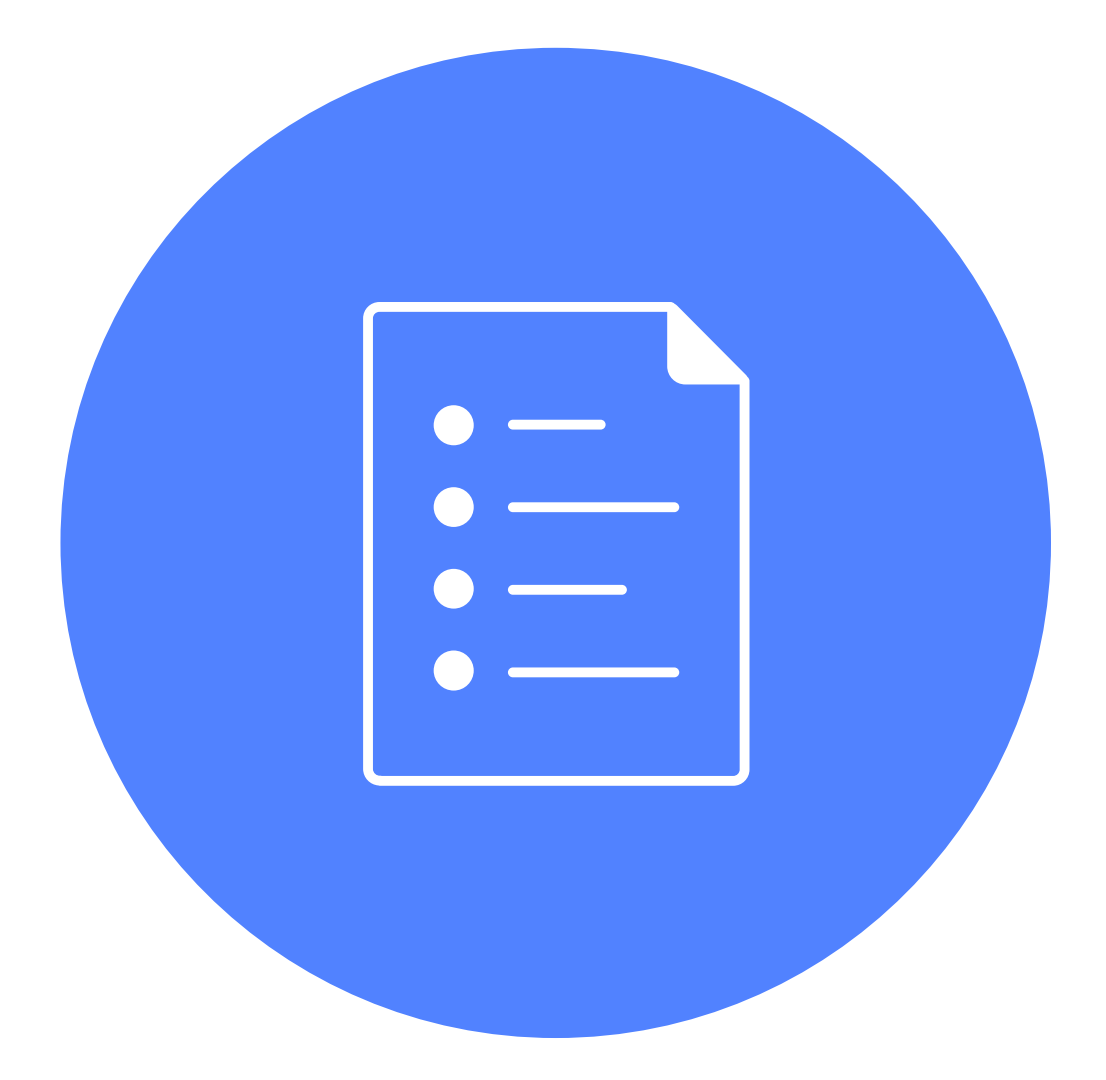

- › Геораспределённая
- › Отказоустойчивая
- › Горизонтально масштабируемая
- › С высокой пропускной способностью
- › С малым временем отклика

### **Требования к базе**

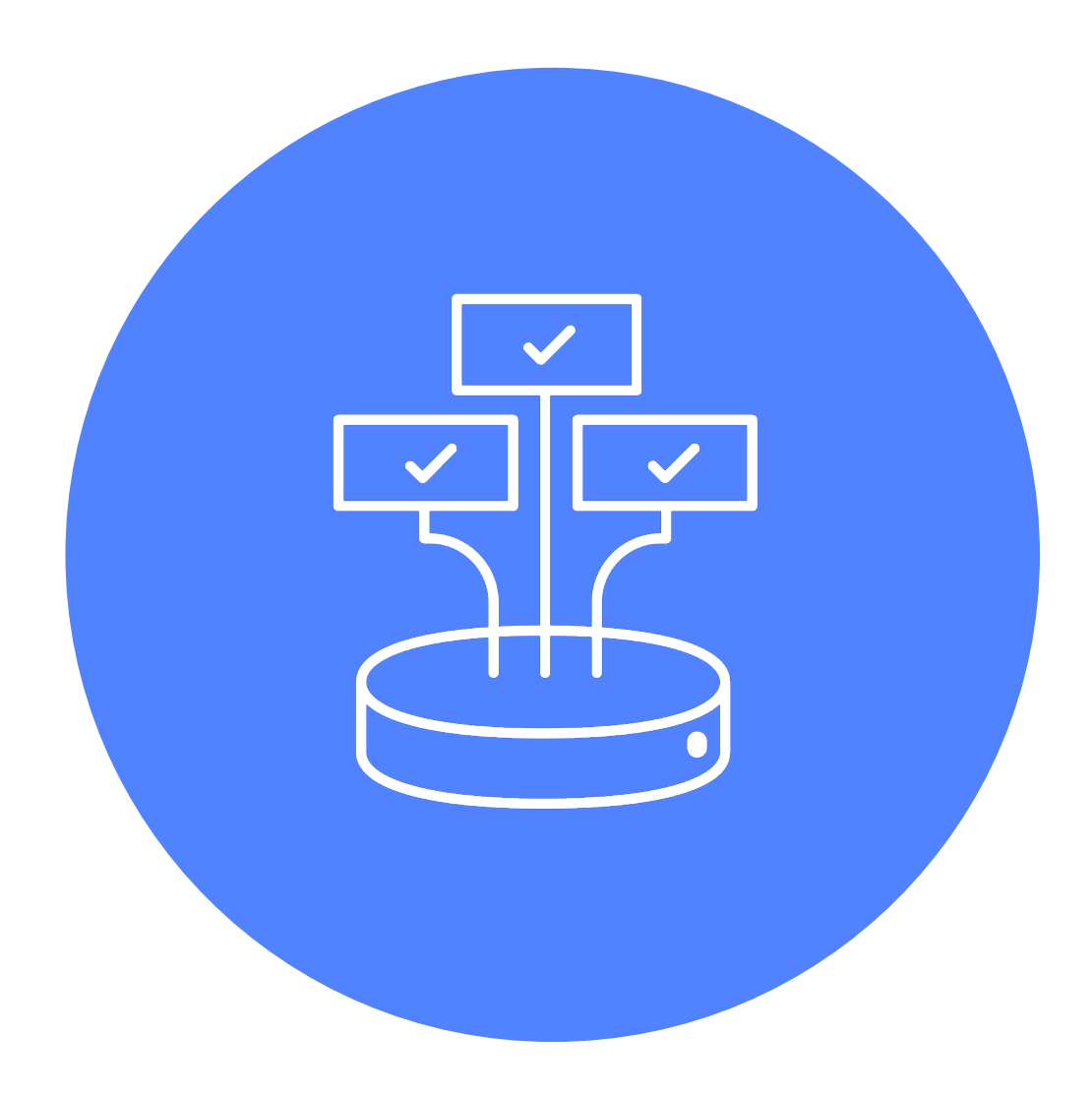

### **Multiple Storage Backends**

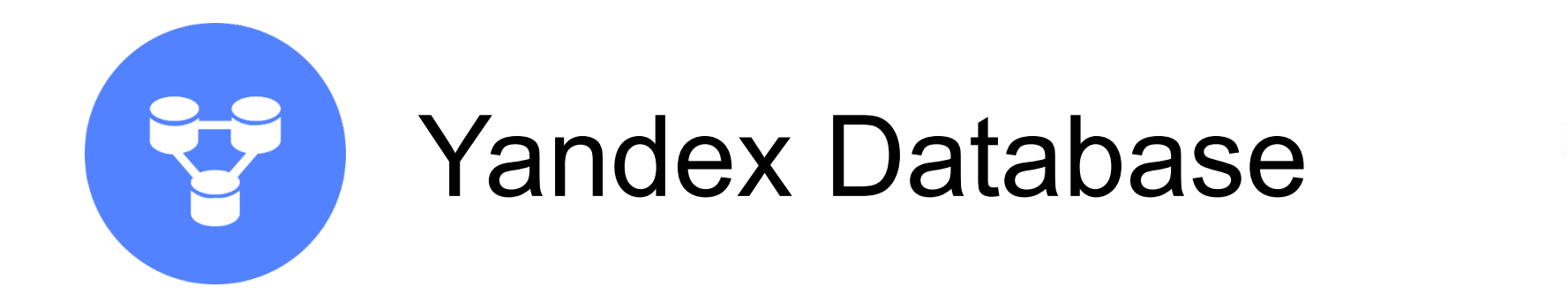

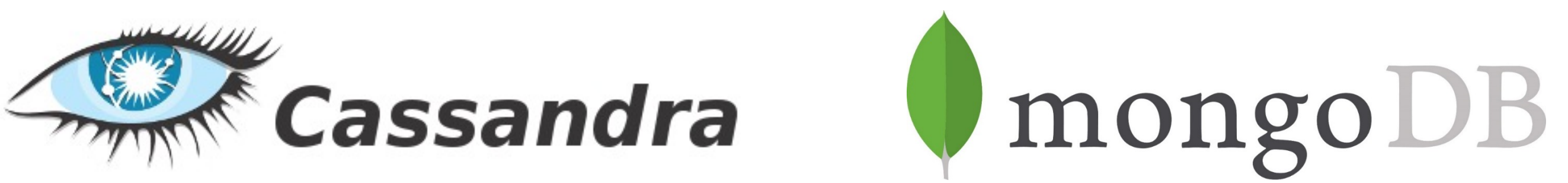

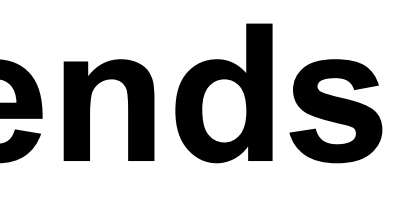

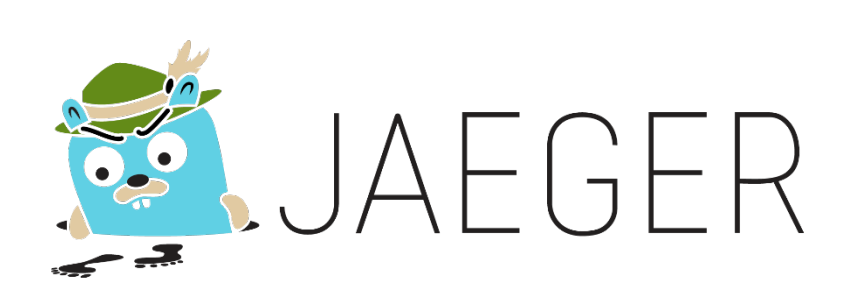

› Нагрузка искусственная

› Мы написали генератор нагрузки, который собирает и пишет рандомные

› Ищем хранилище с лучшим показателем

- 
- трейсы
- spans/core/s

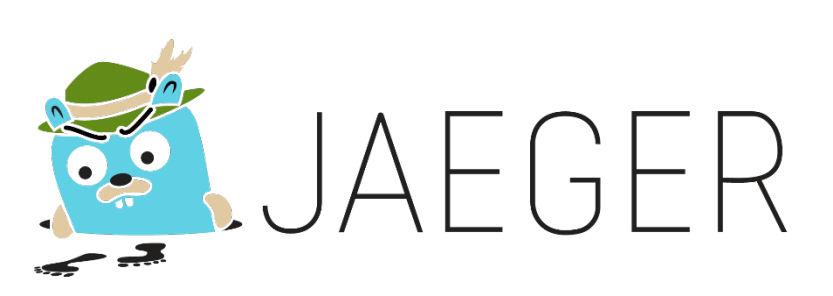

### **Multiple Storage Backends**

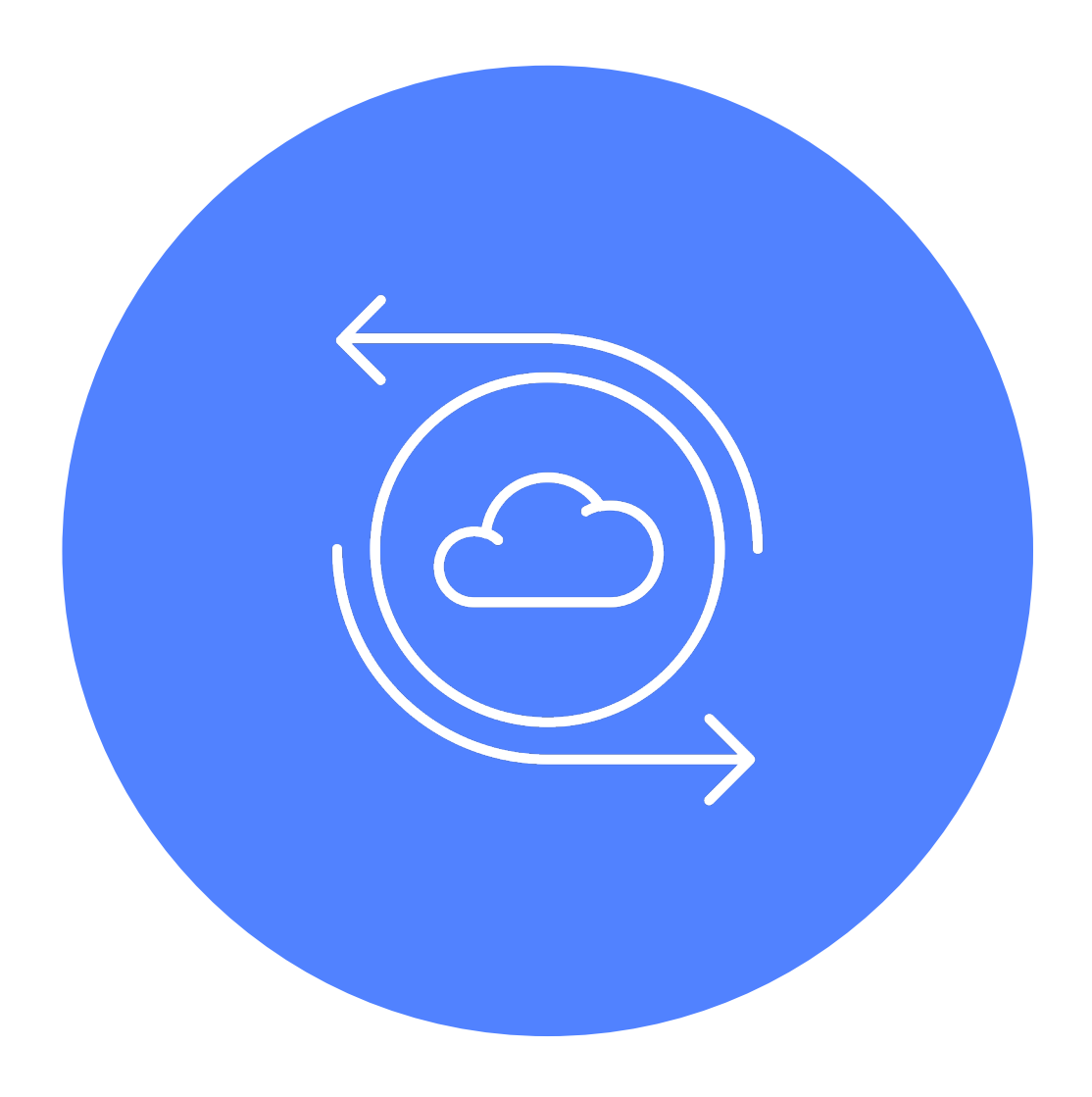

- › Spans
- › Index table by service
- › Index table by key-value tags
- › Index table by request duration

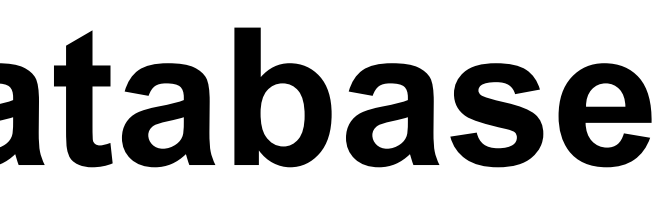

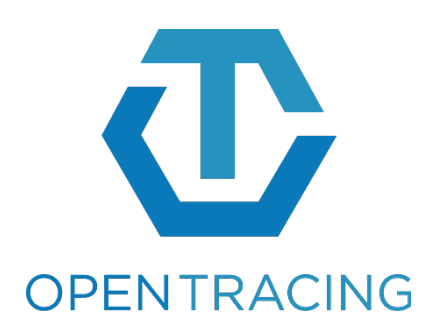

### **Плагин для Yandex Database**

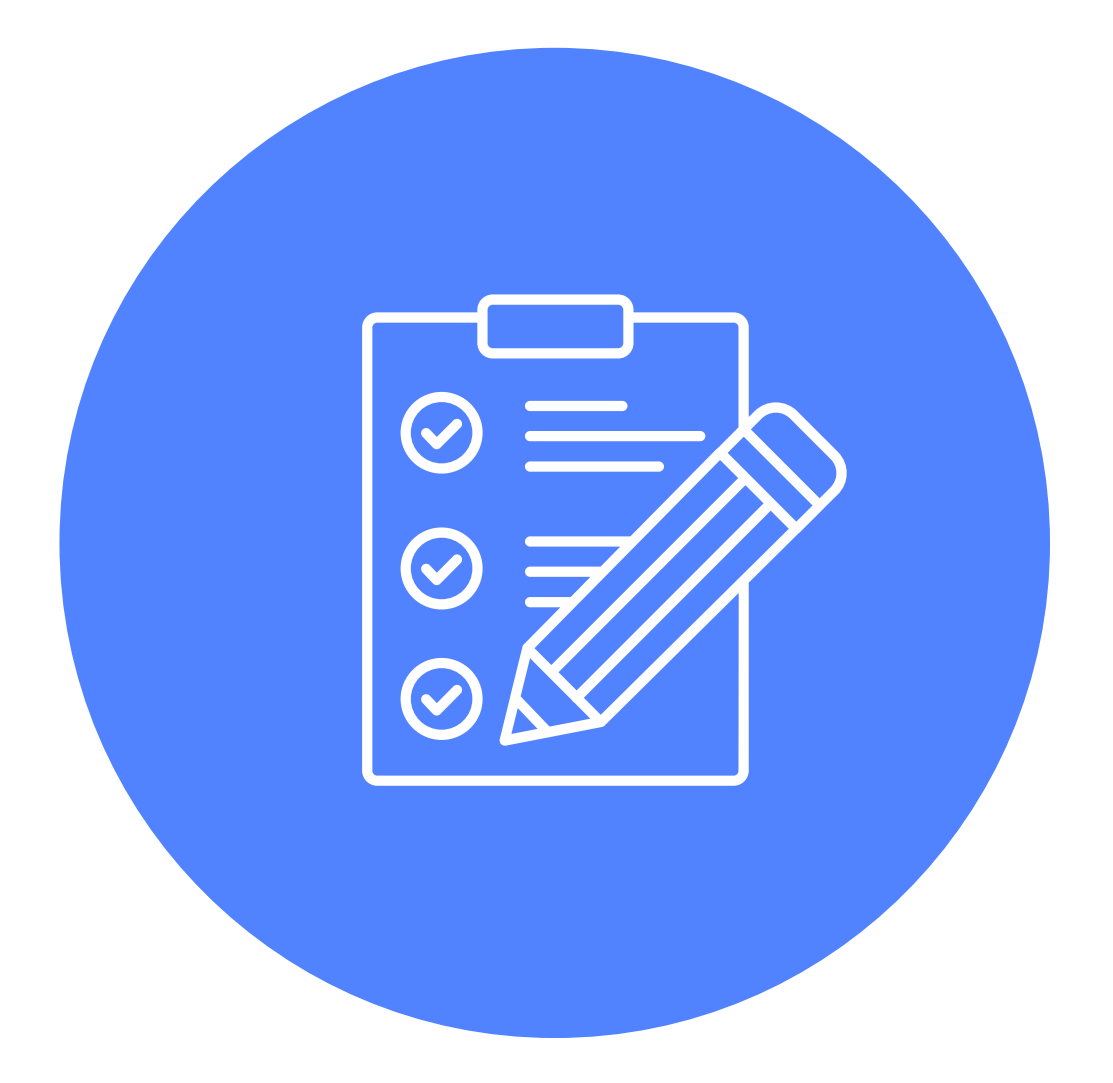

### **Yandex Database — первый блин комом**

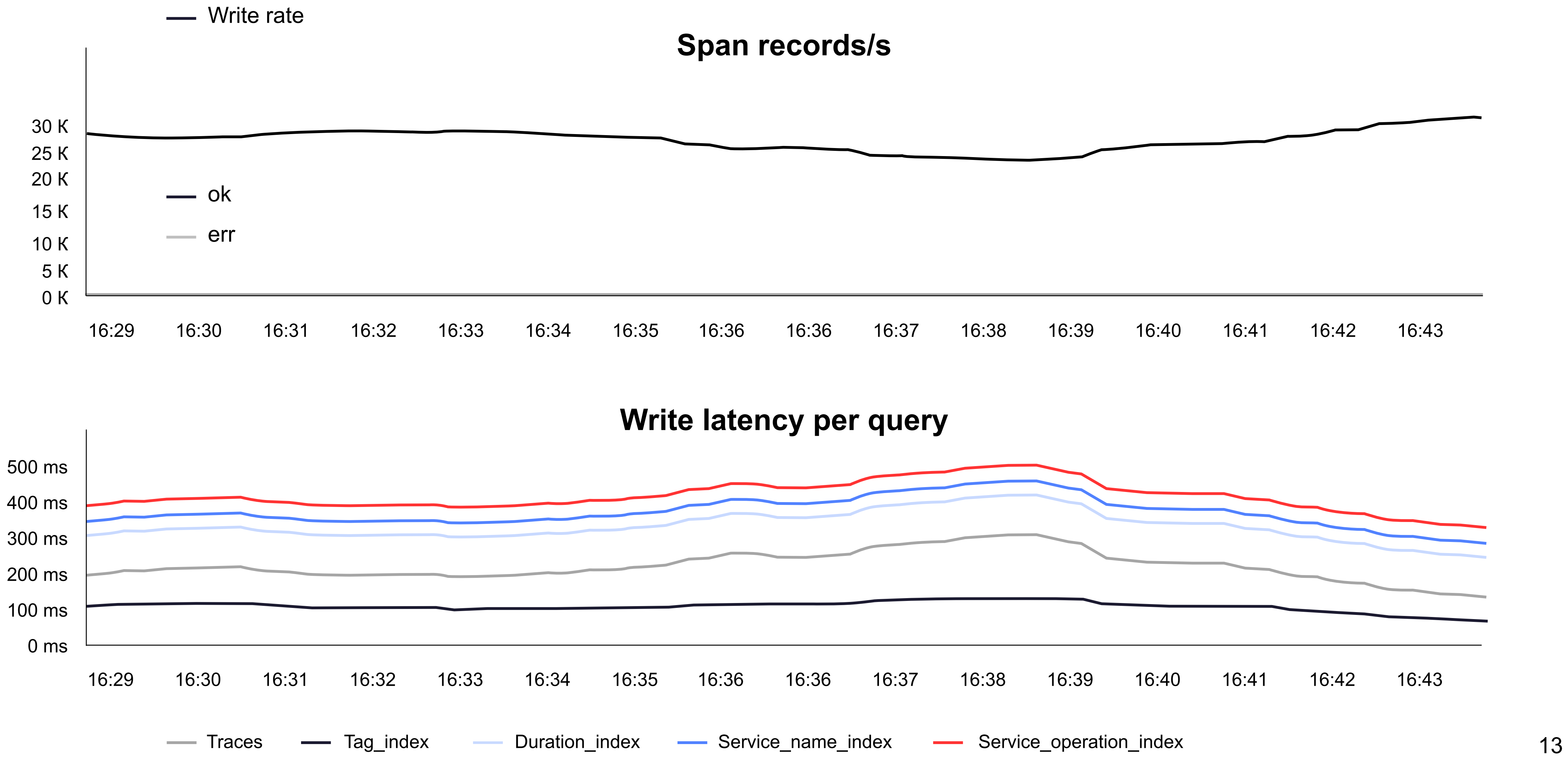

### **Yandex Database — первый блин комом**

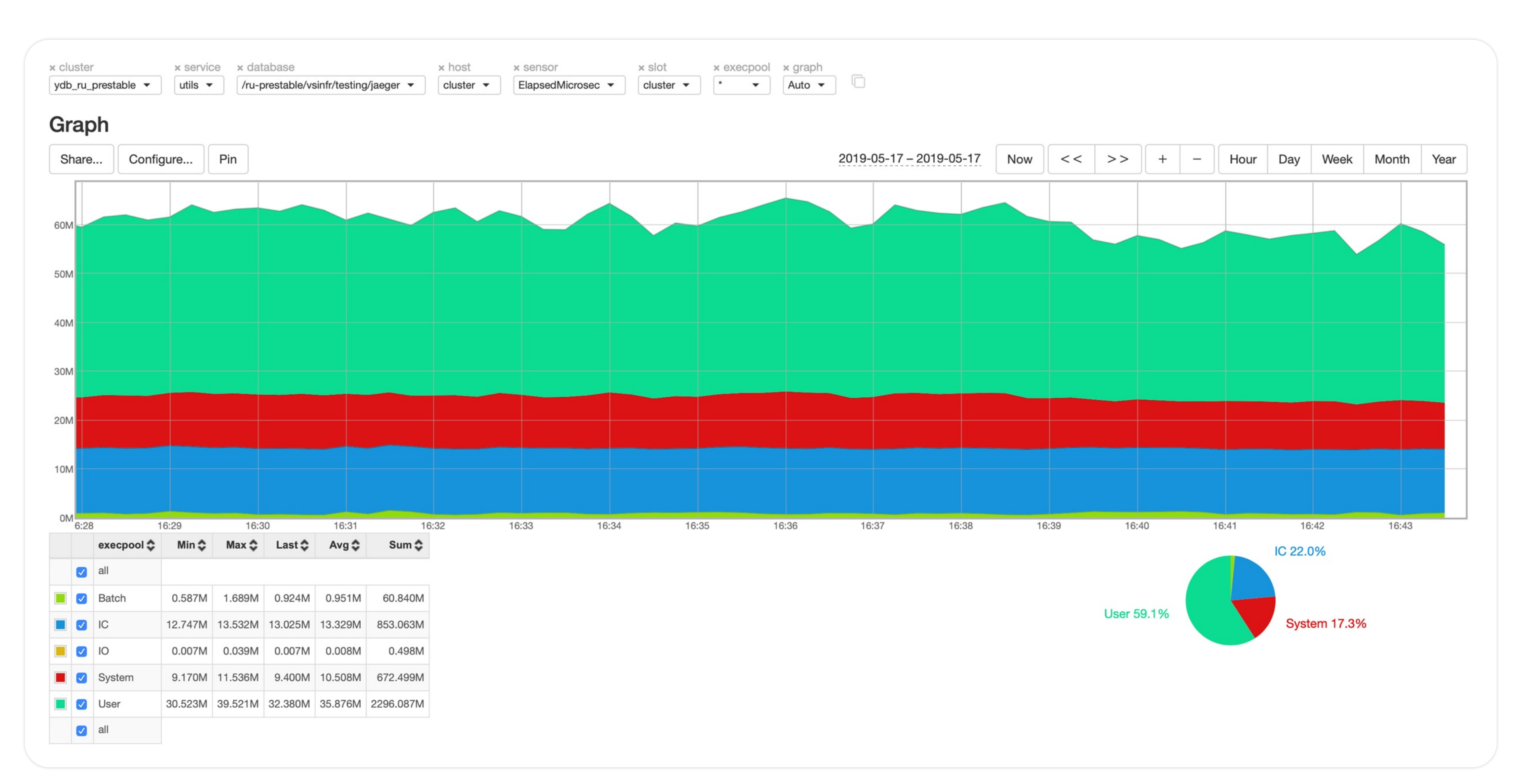

- › 3 DC × 5 nodes × (4 cores, 16 GiB RAM) › YQL API
- 
- › 350 span/core/s
	-
	- ! **Ушли думать**
	- ! **Получается очень дорого**

### **Yandex Database — первый блин комом**

### **Cassandra™**

- Кластер из  $3$  VM  $\times$  (2  $\times$  Xeon E5-2660, 256GB RAM, SSD RAID1)
- Max 312 span/core/s
- › При 10−15K spans/s выедаем CPU
- › Экономия на репликации и сжатии помогает несильно

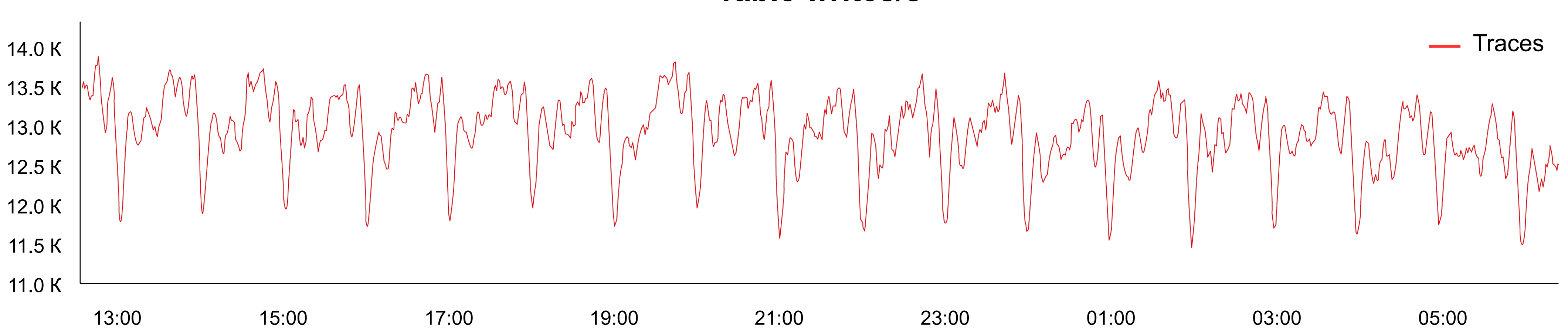

### **Table writes/s**

### **MongoDB®**

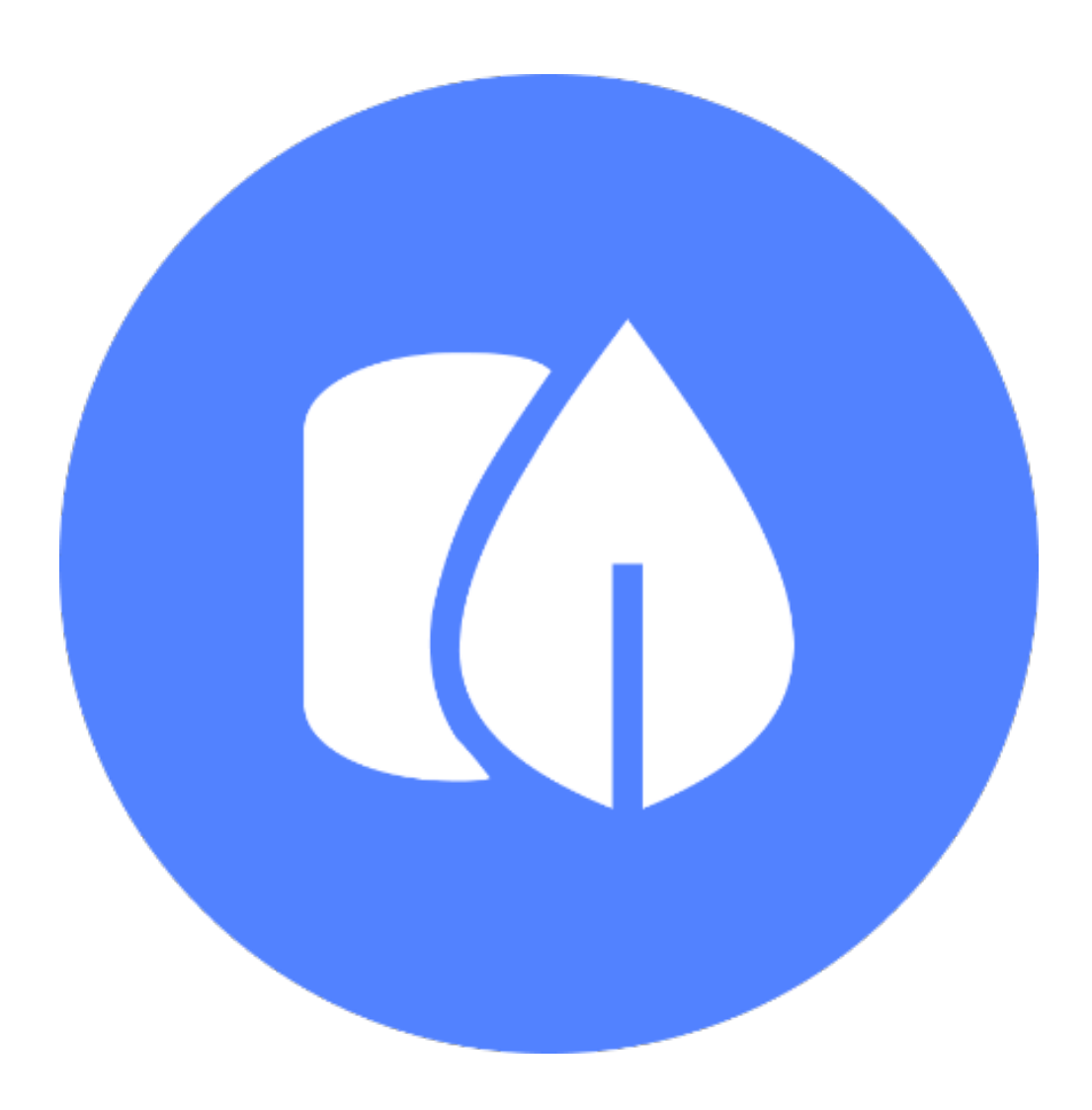

- › Replica-set из 3 VM × (48 vCPU, 192GB RAM)
- › 1000−1500 span/core/s
- › Запись в каждую реплику MongoDB® потребляет 2/3 CPU от потребления мастера
- › При плотной записи из мастера почти невозможно читать, а на репликах остаётся не очень много ресурсов

### **MongoDB®**

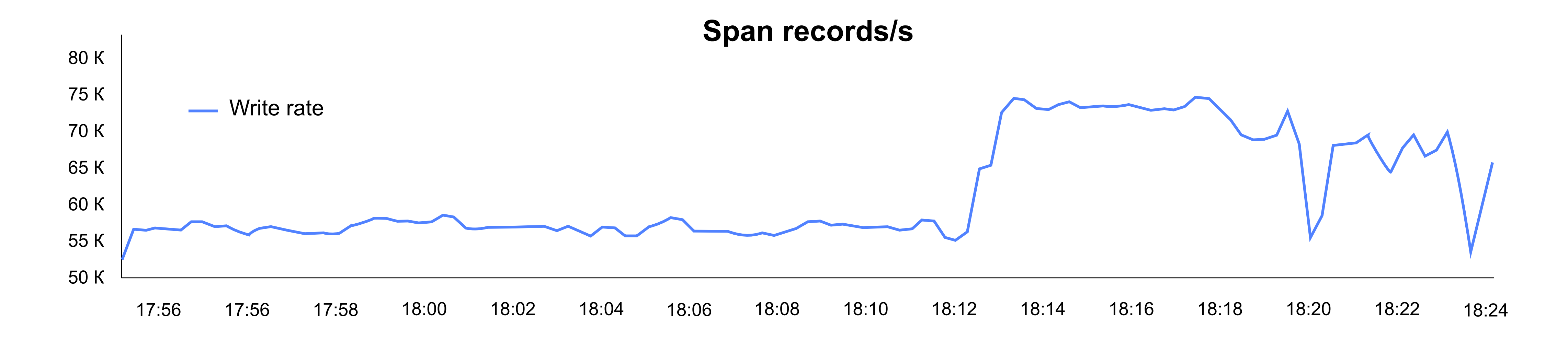

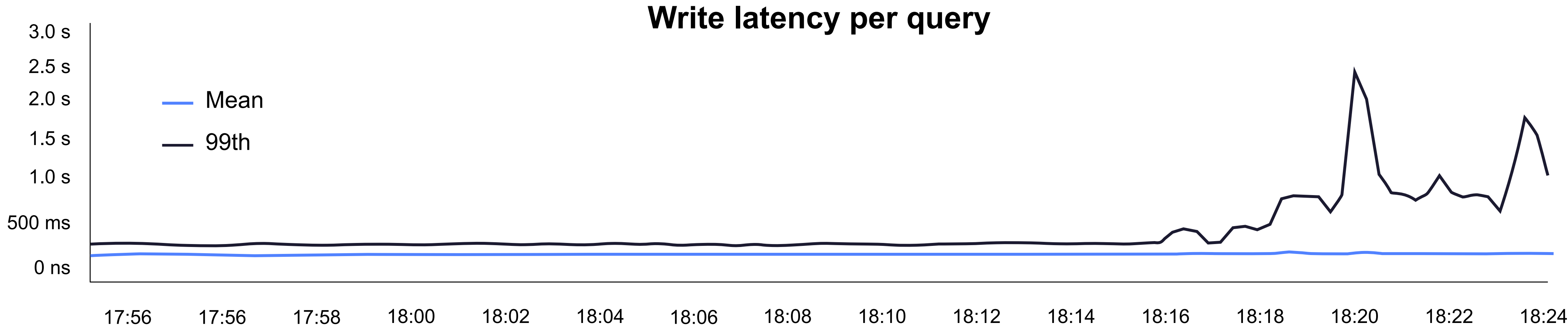

…и другие плохие идеи

# ! Hold my beer!

### **Yandex Database — Query Processing**

- › YQL диалект SQL
- › OLTP-нагрузка
- › Запрос выполняется как набор deterministic transactions
- › Между распределёнными транзакциями берутся optimistics locks
- › Уровни изоляции
	- Serializable

 $\blacksquare$ 

■ Read committed

### **Yandex Database — Distributed Transactions**

- › ACID, serializable, но можно ослаблять
- › Распределённые транзакции дороги, но иногда необходимы

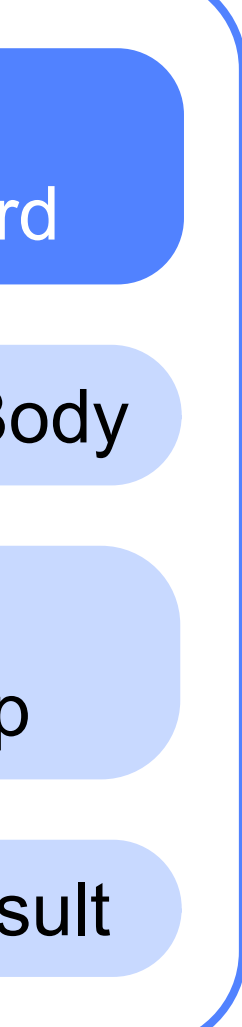

› Традиционно распределённые транзакции реализуются через 2PC, в Yandex Database — deterministic transactions

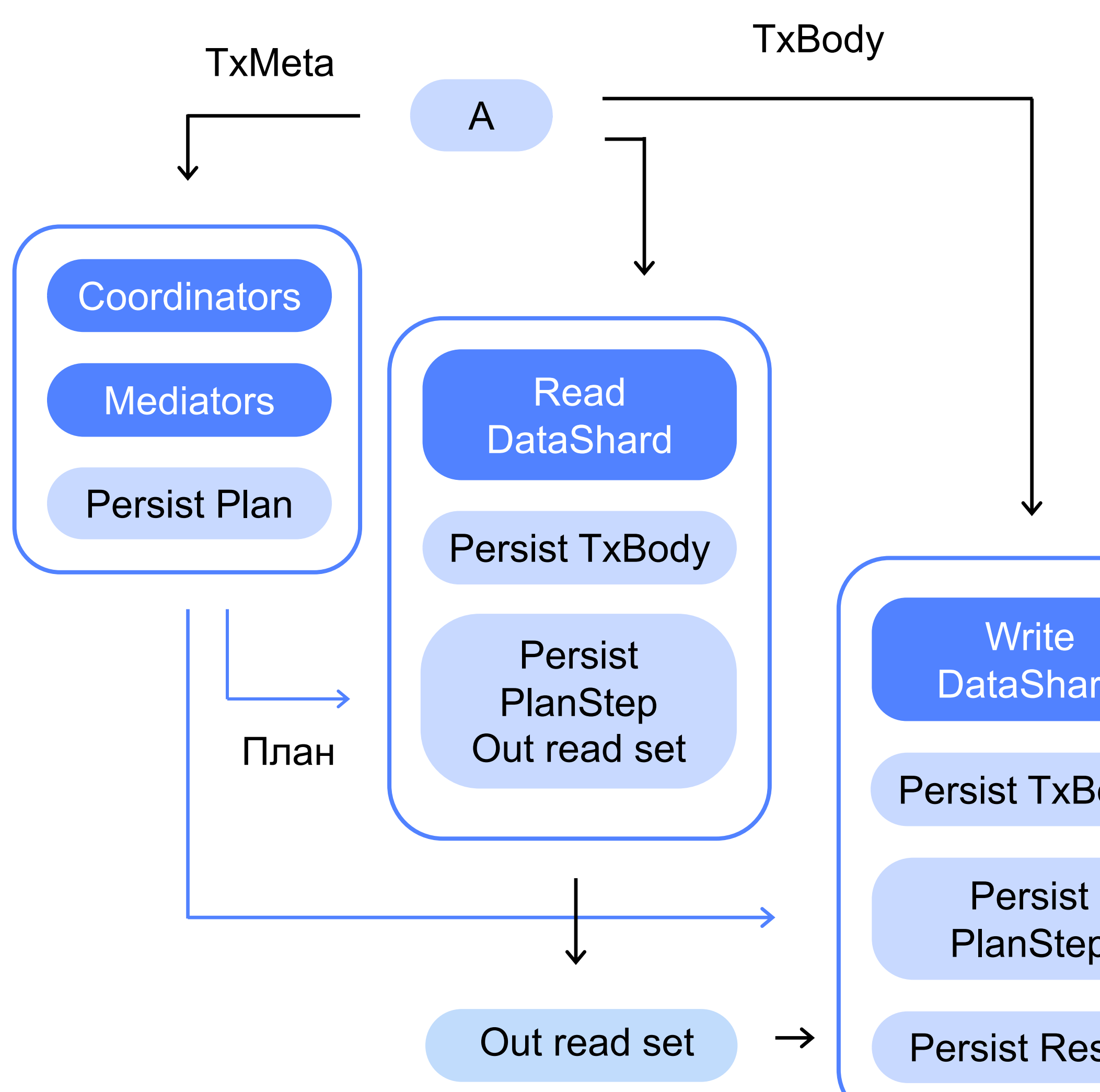

### **Yandex Database — технологический стек**

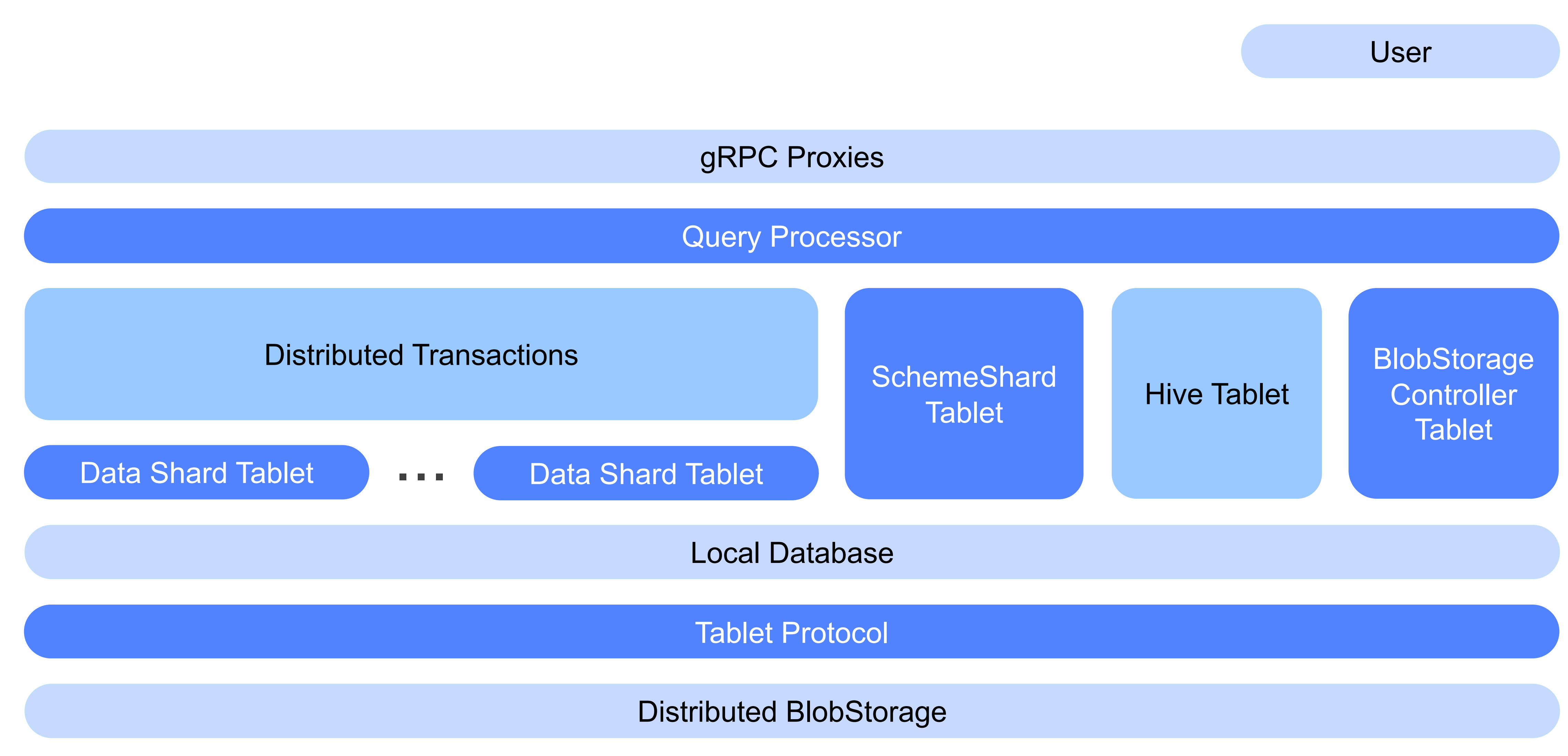

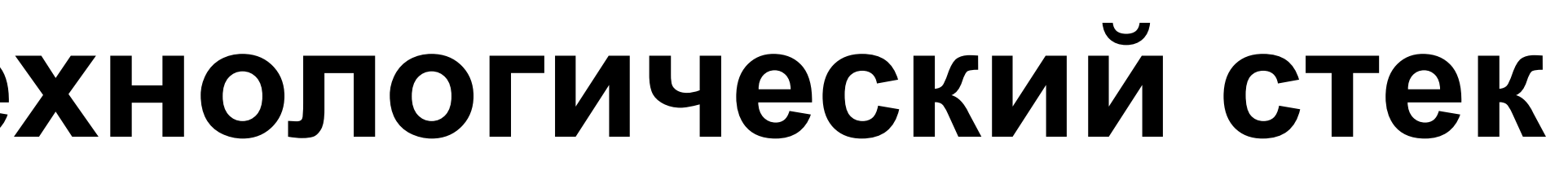

### **Distributed Transactions не нужны\***

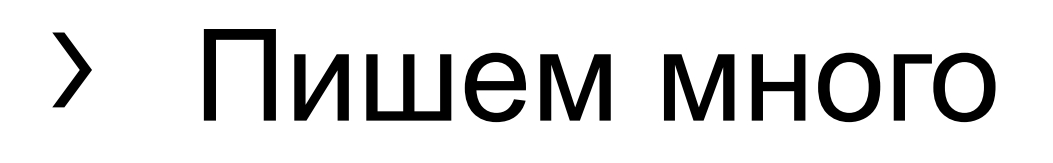

- › Читаем мало
- › Читаем не в real-time

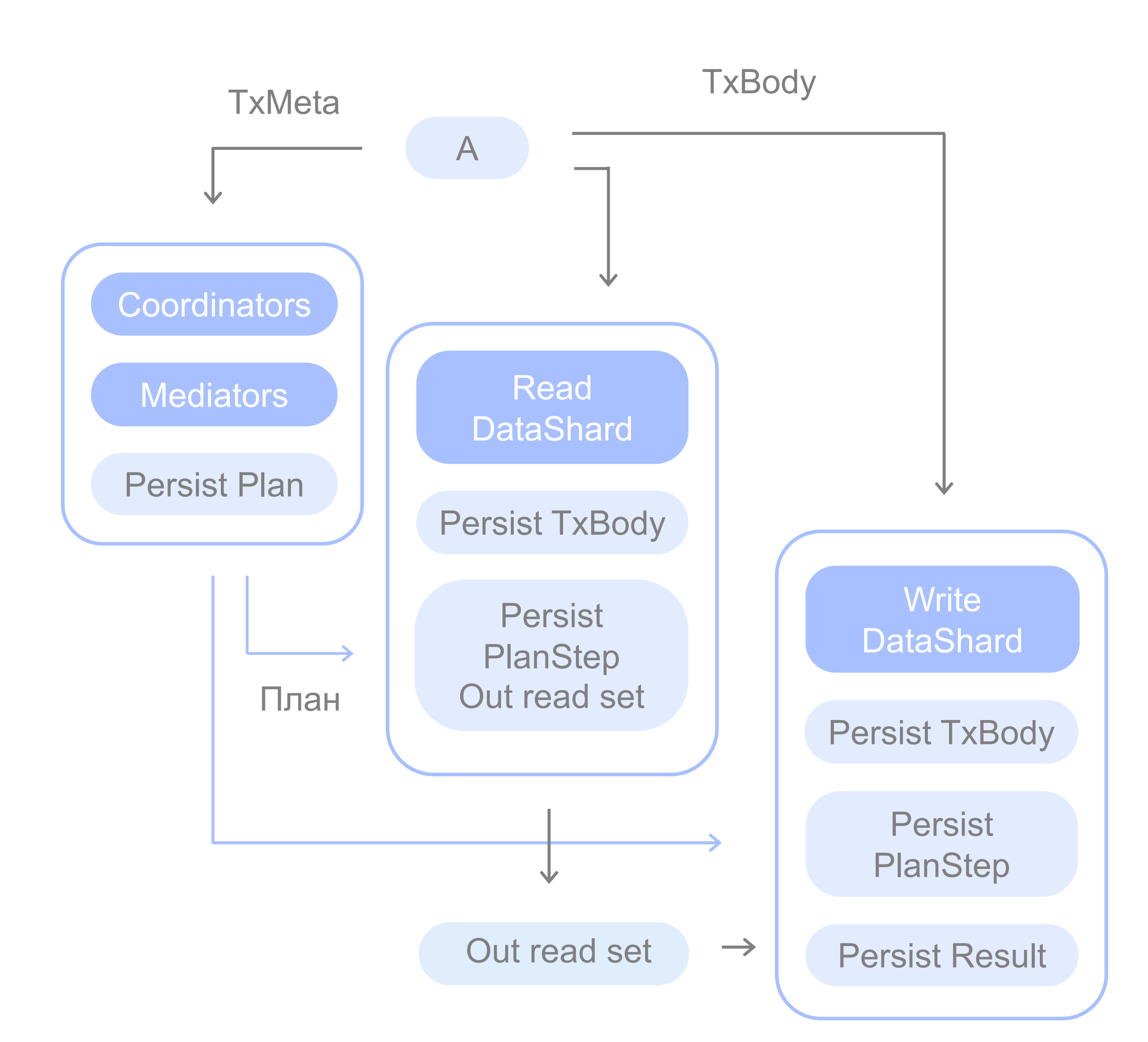

Неизвестный монтёр

# !Да будет свет

### **Как работает BulkUpsert**

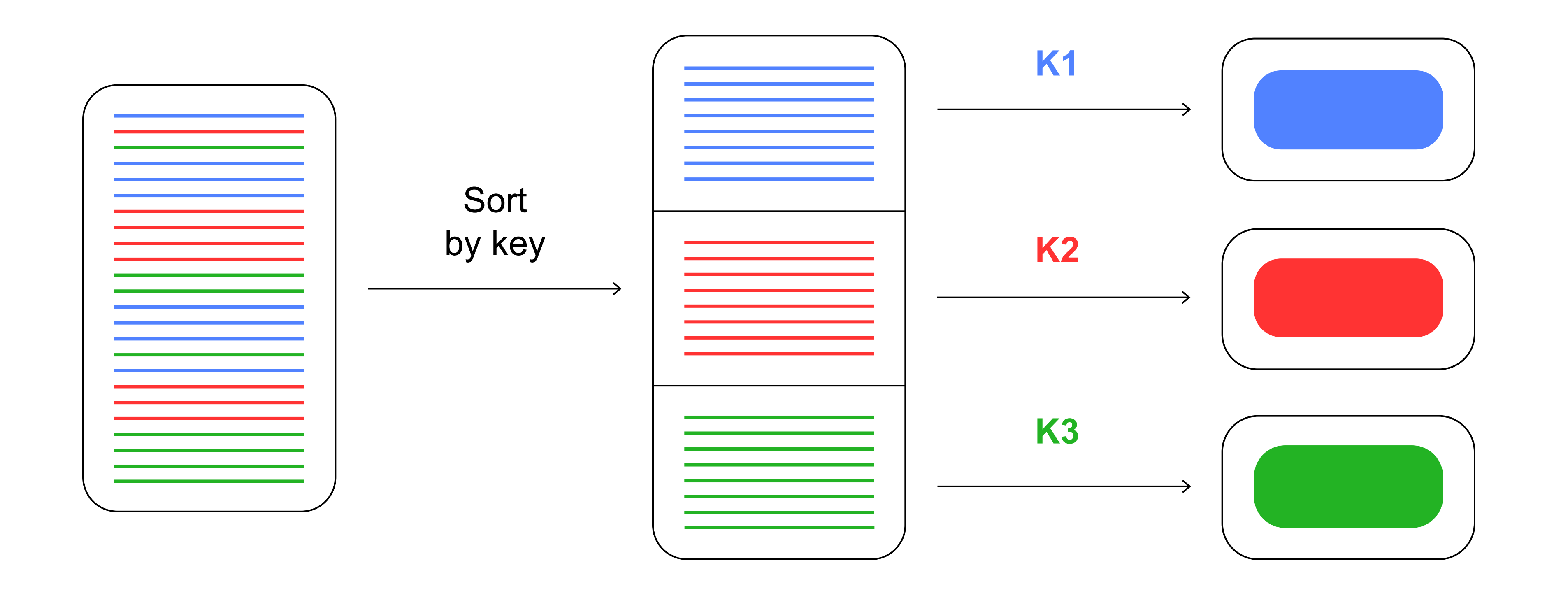

- › Убран overhead на обработку YQL (parse, prepare, plan, ...)
- › Убрали transaction contention (вставка данных происходит по каждой партиции отдельно, портим transaction locks всем остальным)
	-
- › Не пишем во вторичные индексы ради ускорения записи

### **Как работает BulkUpsert**

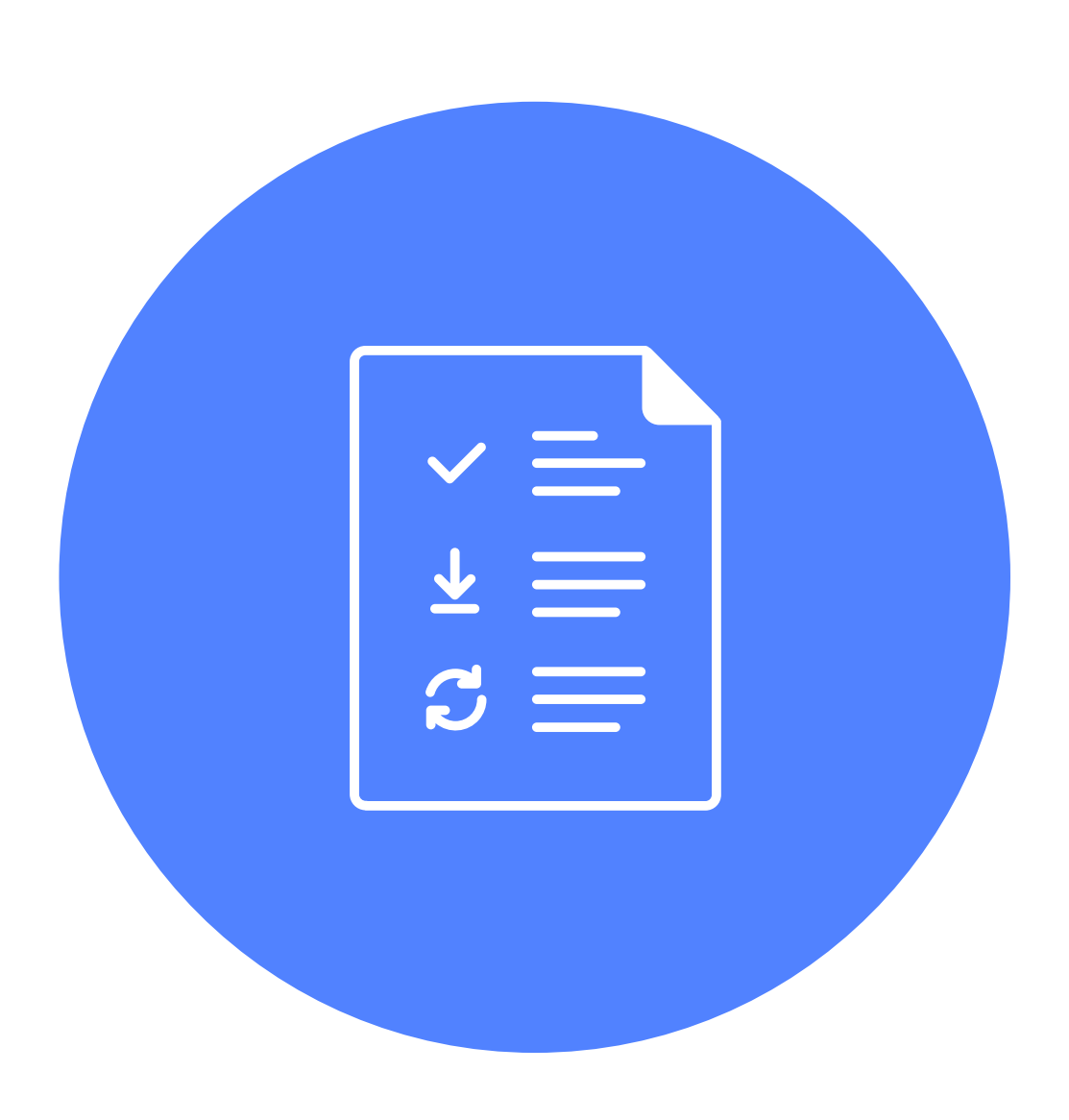

Недоверчивый слушатель

# ! На словах ты — Лев Толстой…

- › 1 DC × 8 nodes × (32 cores, 32 GiB RAM)
- ! **С новым API получилось 400−500К span/s**
	- ! **2150 span / core — уже намного интересней**

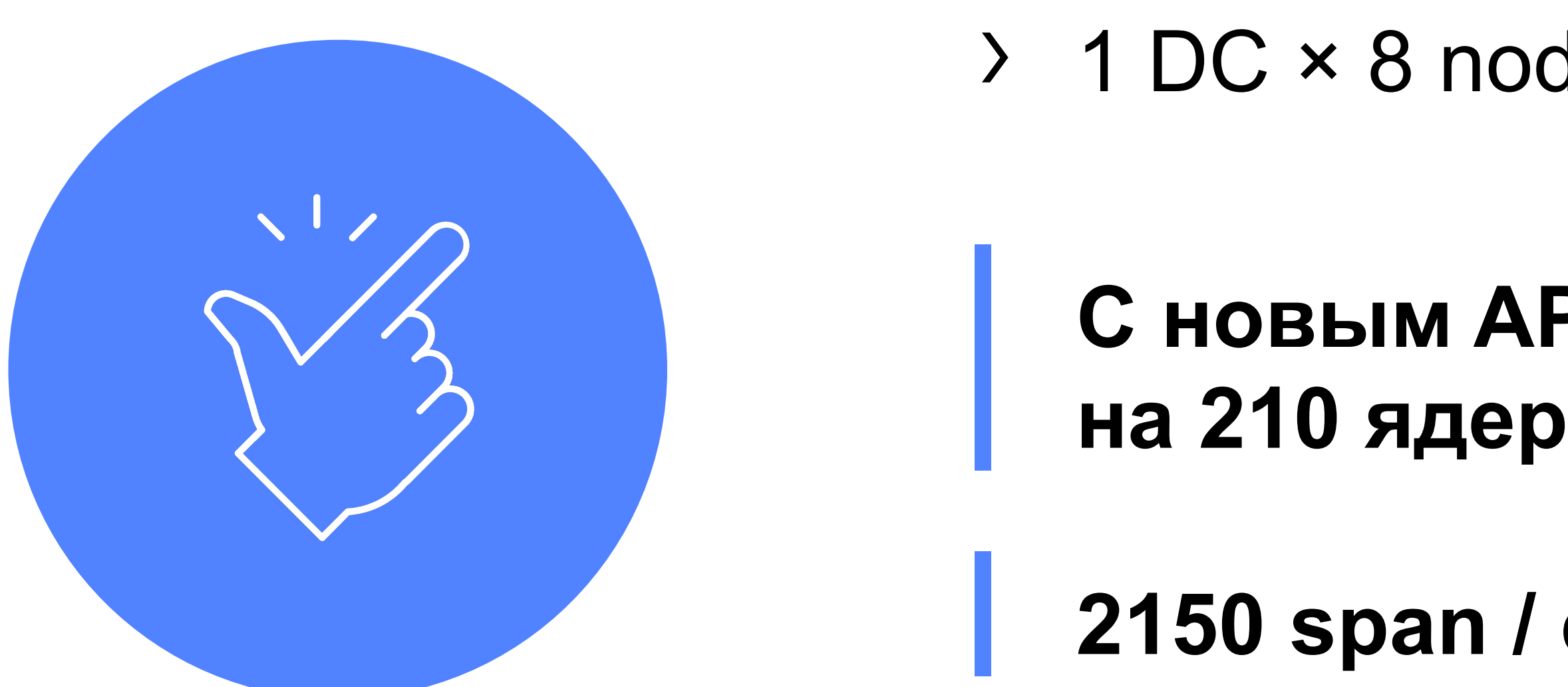

### **Yandex Database — BulkUpsert alpha**

### **Yandex Database — BulkUpsert**

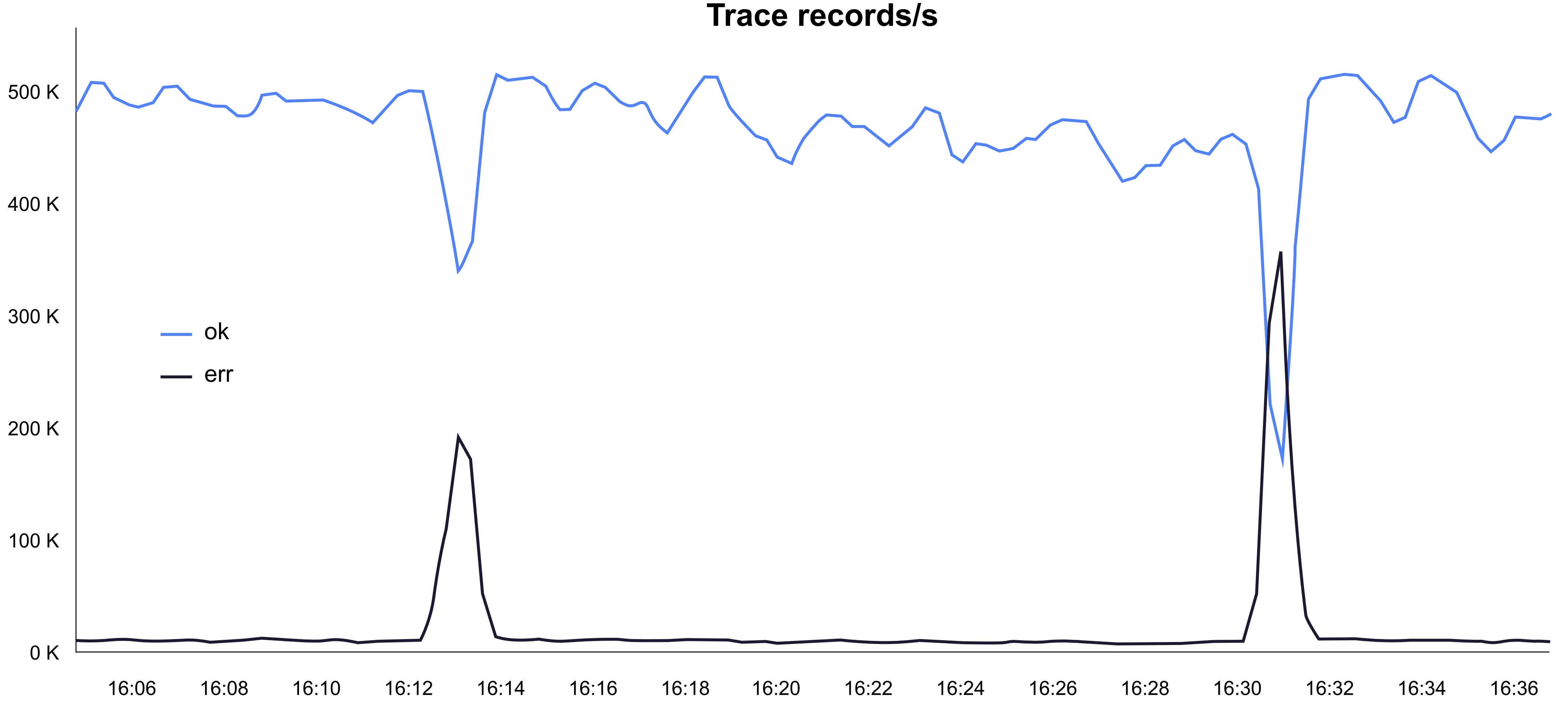

### **Yandex Database — BulkUpsert**

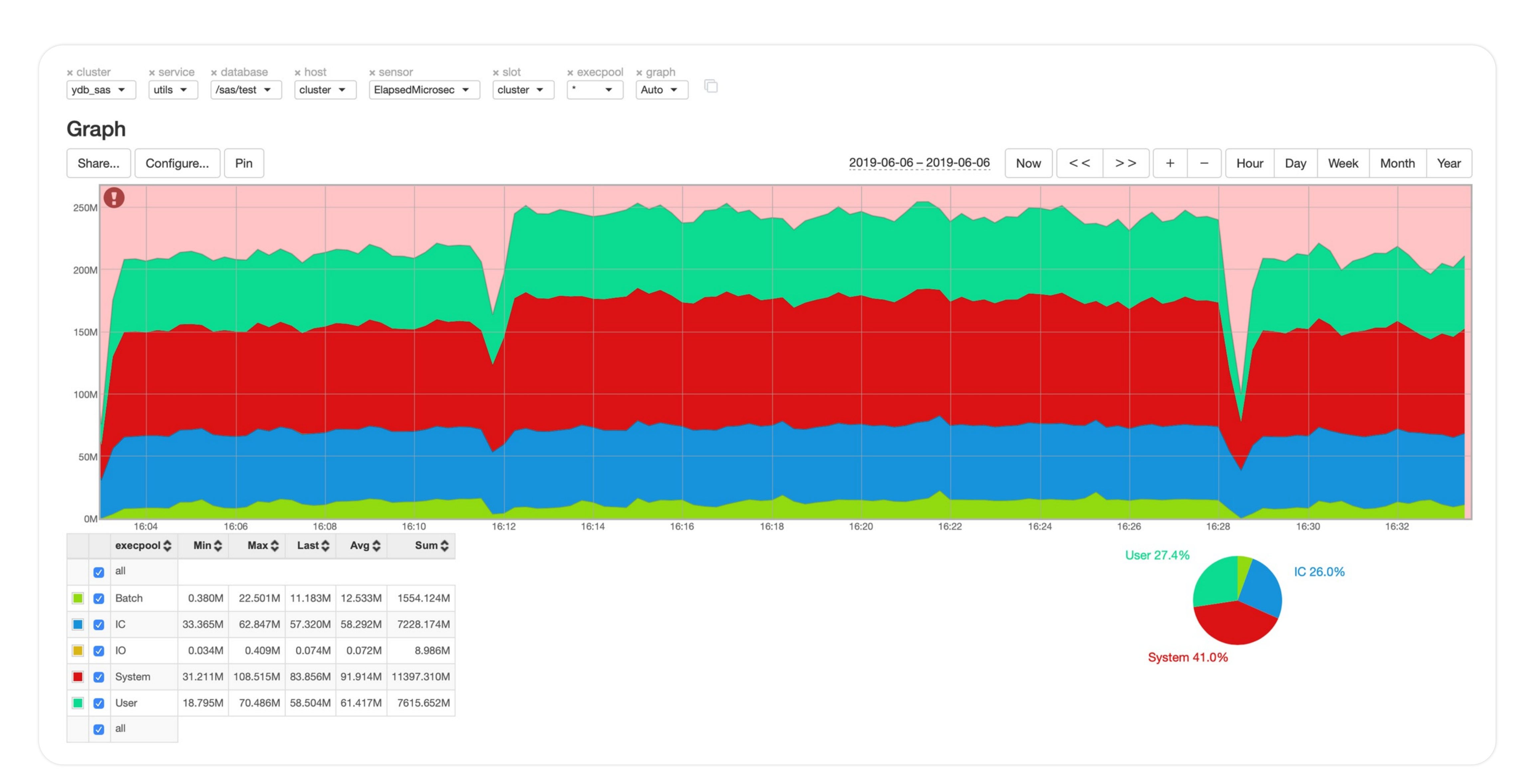

Гордый разработчик

# ! И на деле — Лев Толстой!

- 
- › 3 DC, 19 VM <sup>×</sup> (4 cores, 50 GiB RAM) › 3600 spans/core/s
- ! **Получили 275K спанов в секунду** ! **на 76 ядрах**
	- ! **Совсем хорошо**

### **Yandex Database — BulkUpsert v1.0**

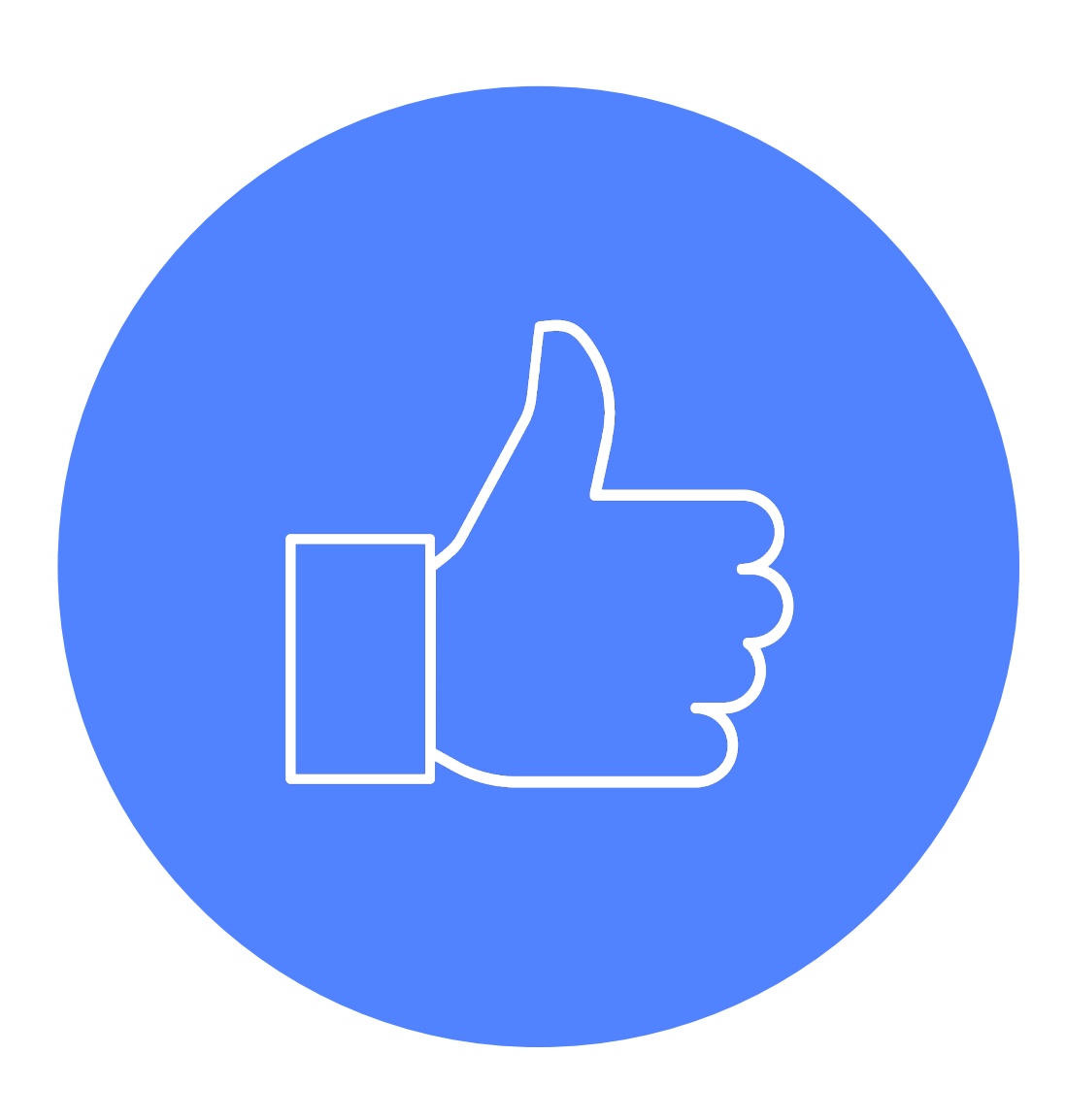

### **Yandex Database — BulkUpsert на версии 19-4**

**spans/s**

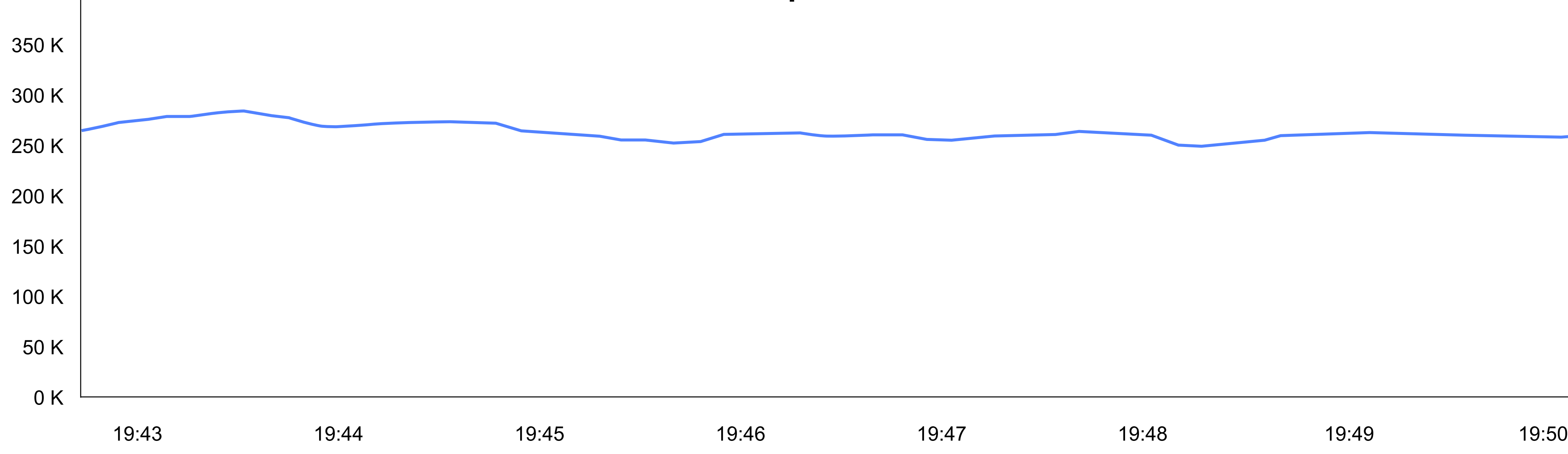

### **Yandex Database — BulkUpsert на версии 19-4**

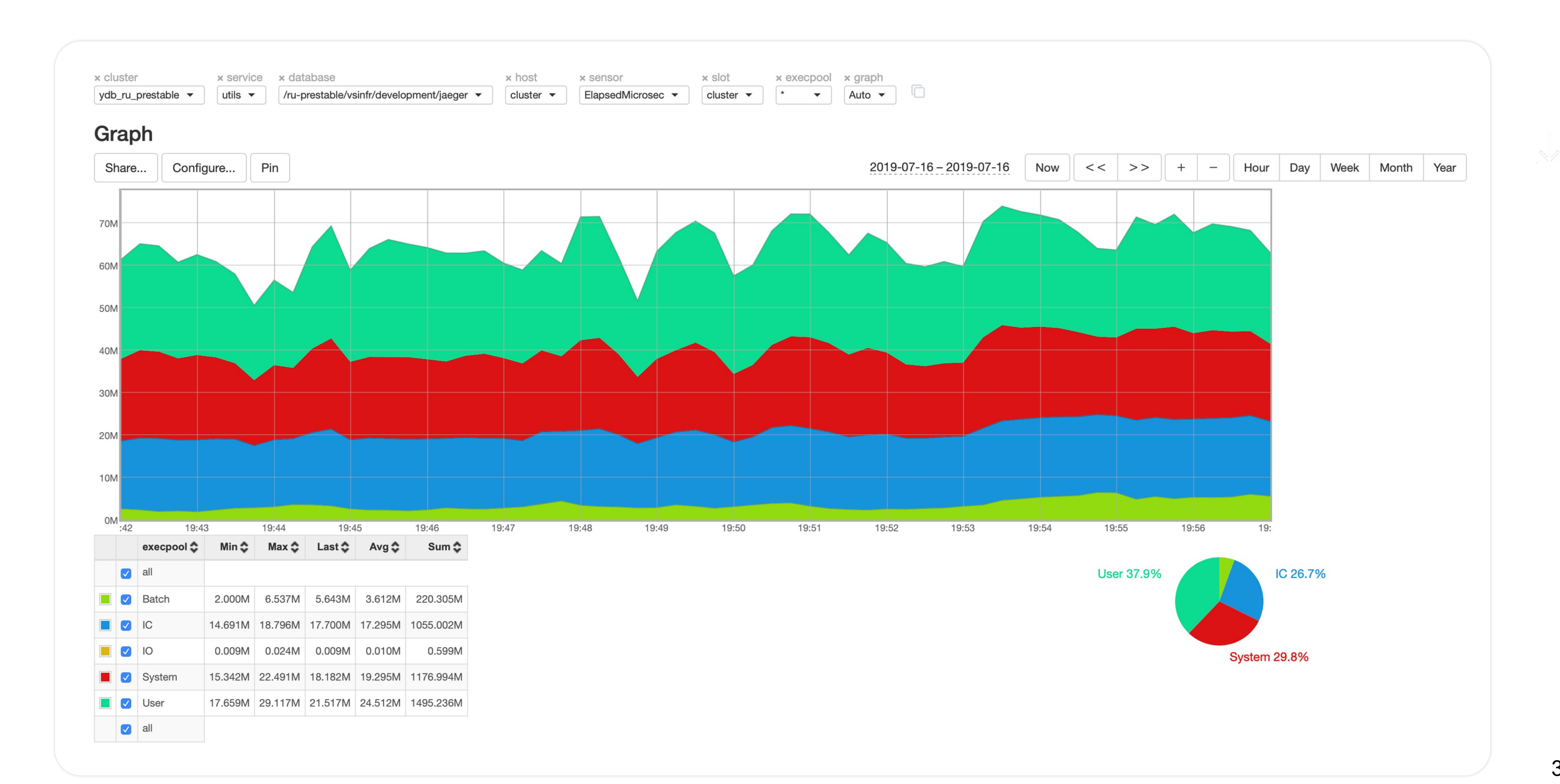

- › Cassandra™ 312 span/core › MongoDB® — 1500 span/core
- 
- › Yandex Database 3600 span/core

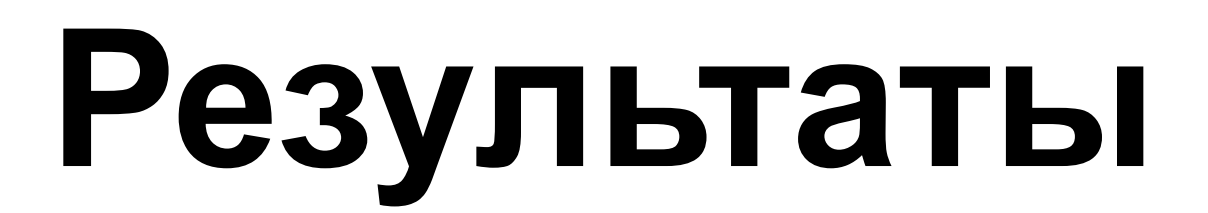

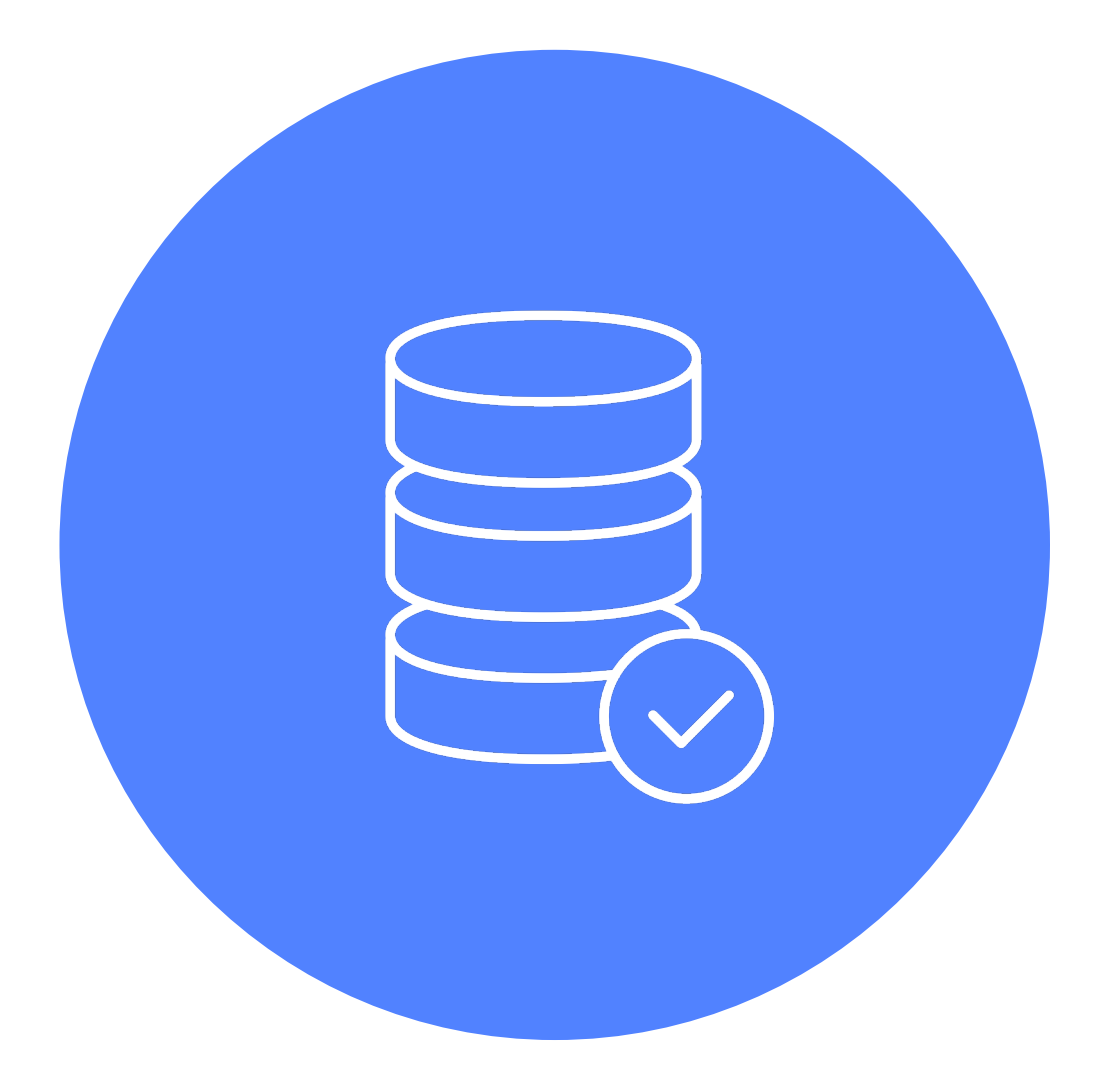

- › Managed
- › Cross-dc
- › Проверили, работает
- › В сравнении с Cassandra™ и MongoDB® получается дешевле запись/ядро CPU
	-
- 
- 

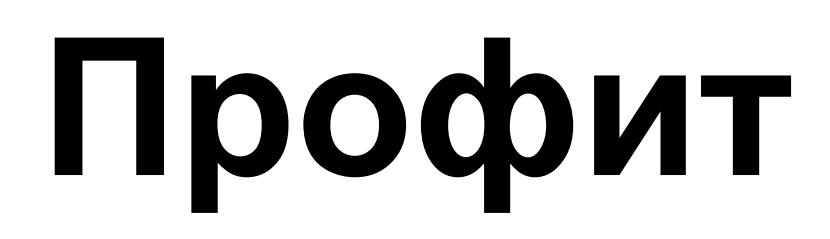

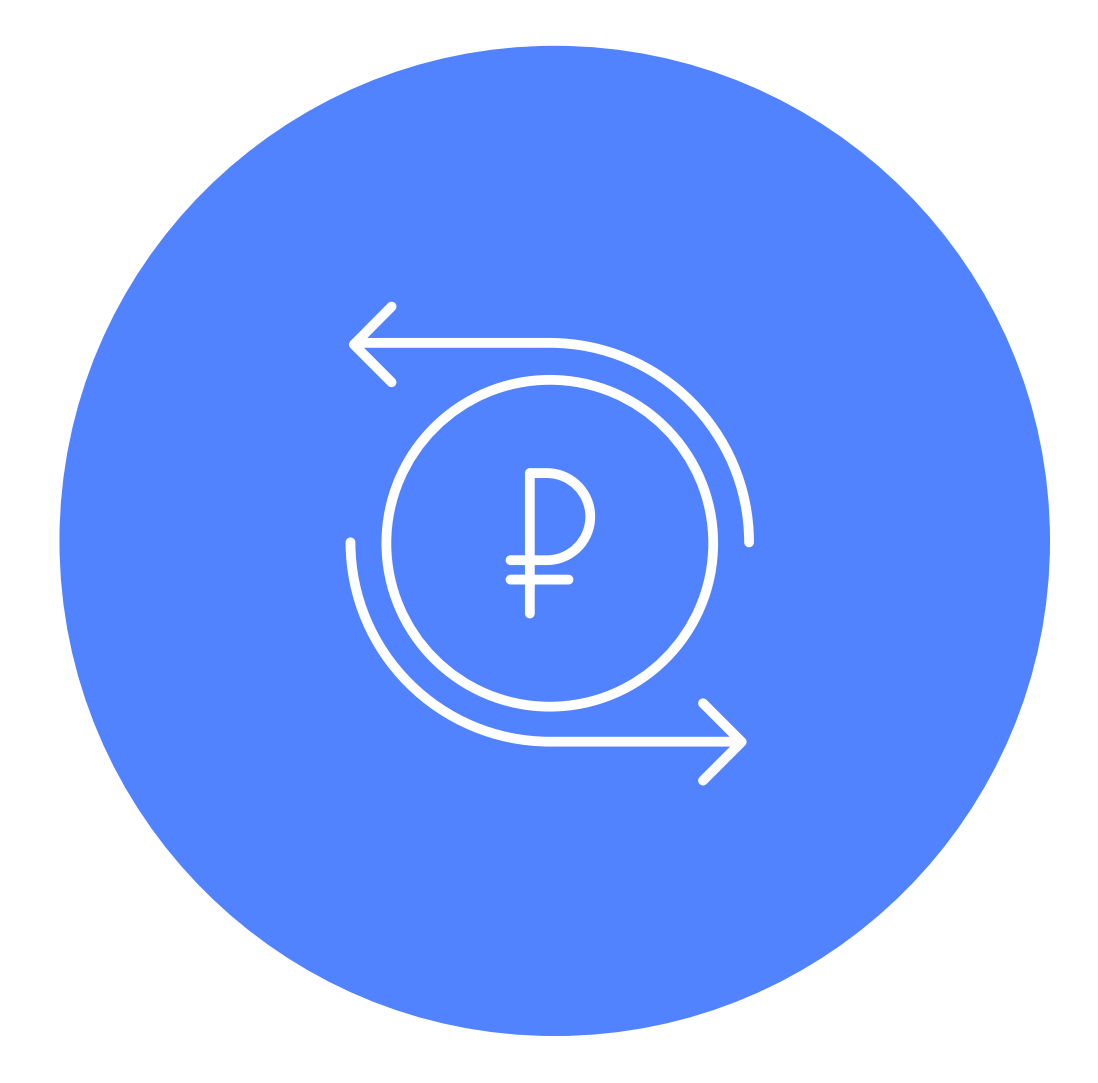

### › Разбили таблицы на партиции по времени (10 партиций в день)

› Пустили прод-нагрузку

### **А теперь начинается реальная жизнь**

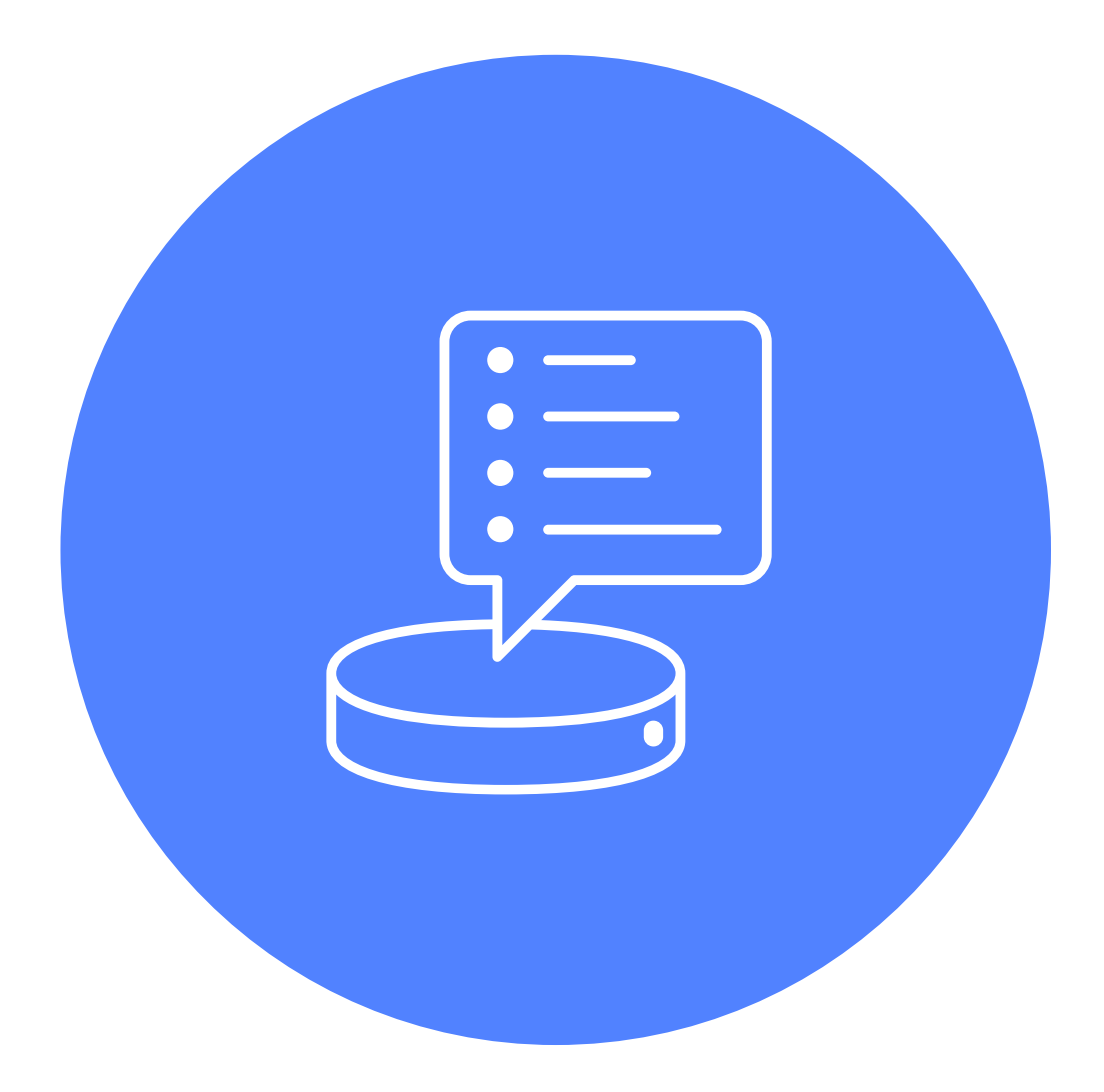

### **Проблемы на production**

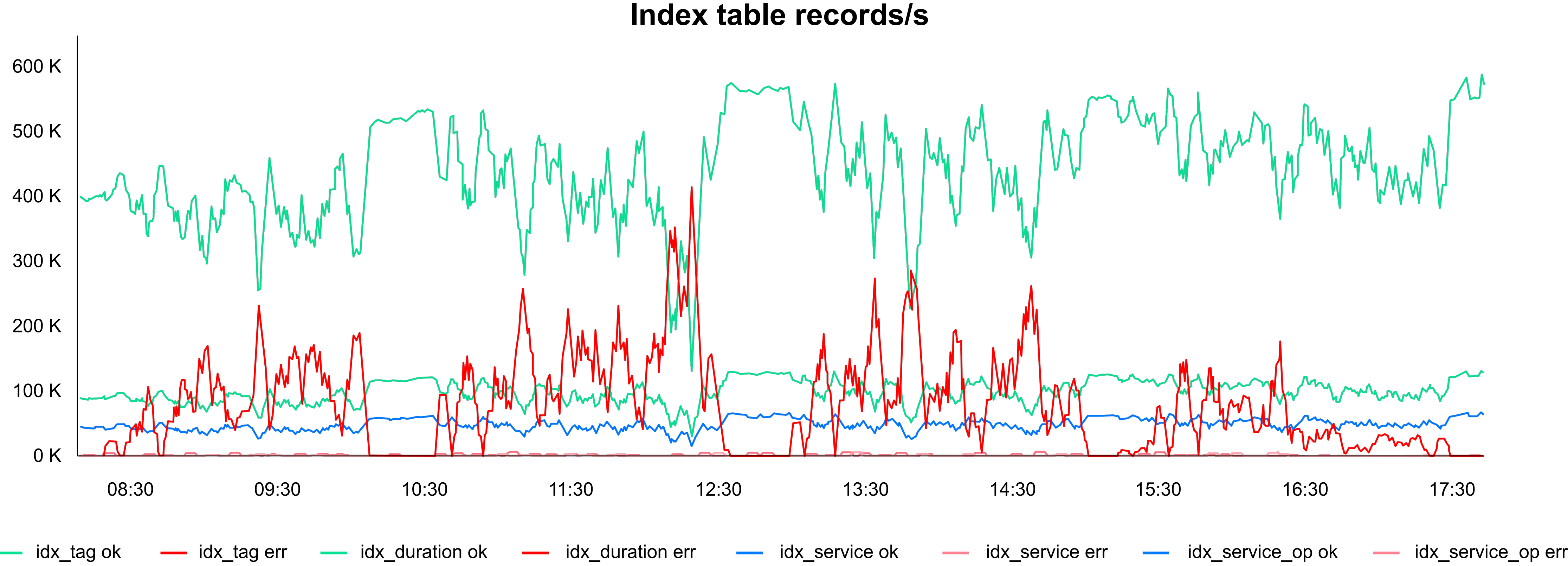

- › Некоторые шарды перегружены
- › Некоторые недонагружены

### › Проливаем данные

- › В пике пишем 4M записей/с в базу › Очень круто
- › Но жалко базу

### **Эксперименты**

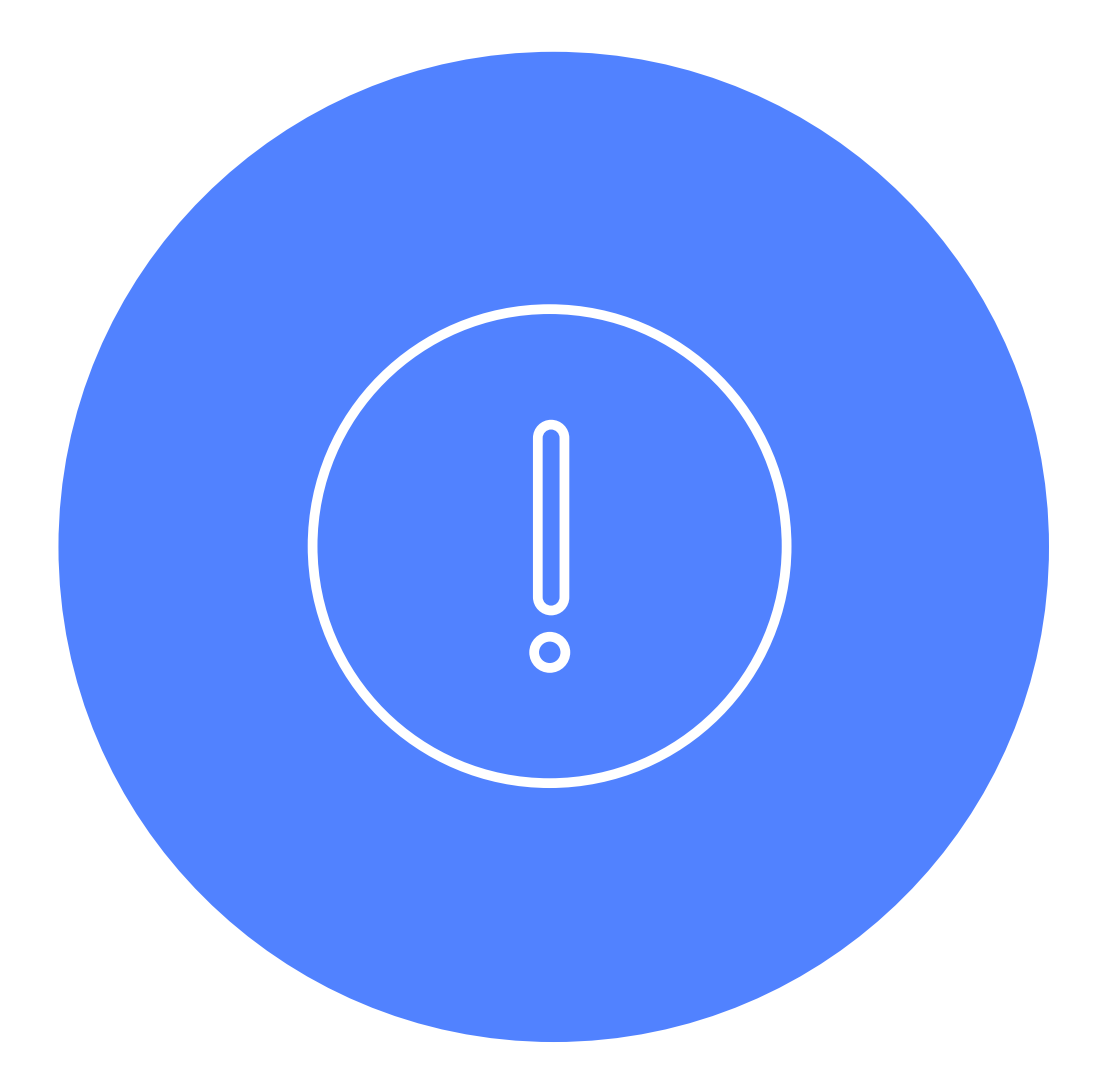

- › Снижаем поток записи
- › Оптимизируем индексные таблицы
- › Пишем в индексную таблицу не на каждый спан, а на группу спанов за 5 секунд
- или 100 записей внутри коллектора
- › В индекс по продолжительности пишем приблизительное время (40−50 ms, 100−200 ms, etc.)

### **Оптимизация**

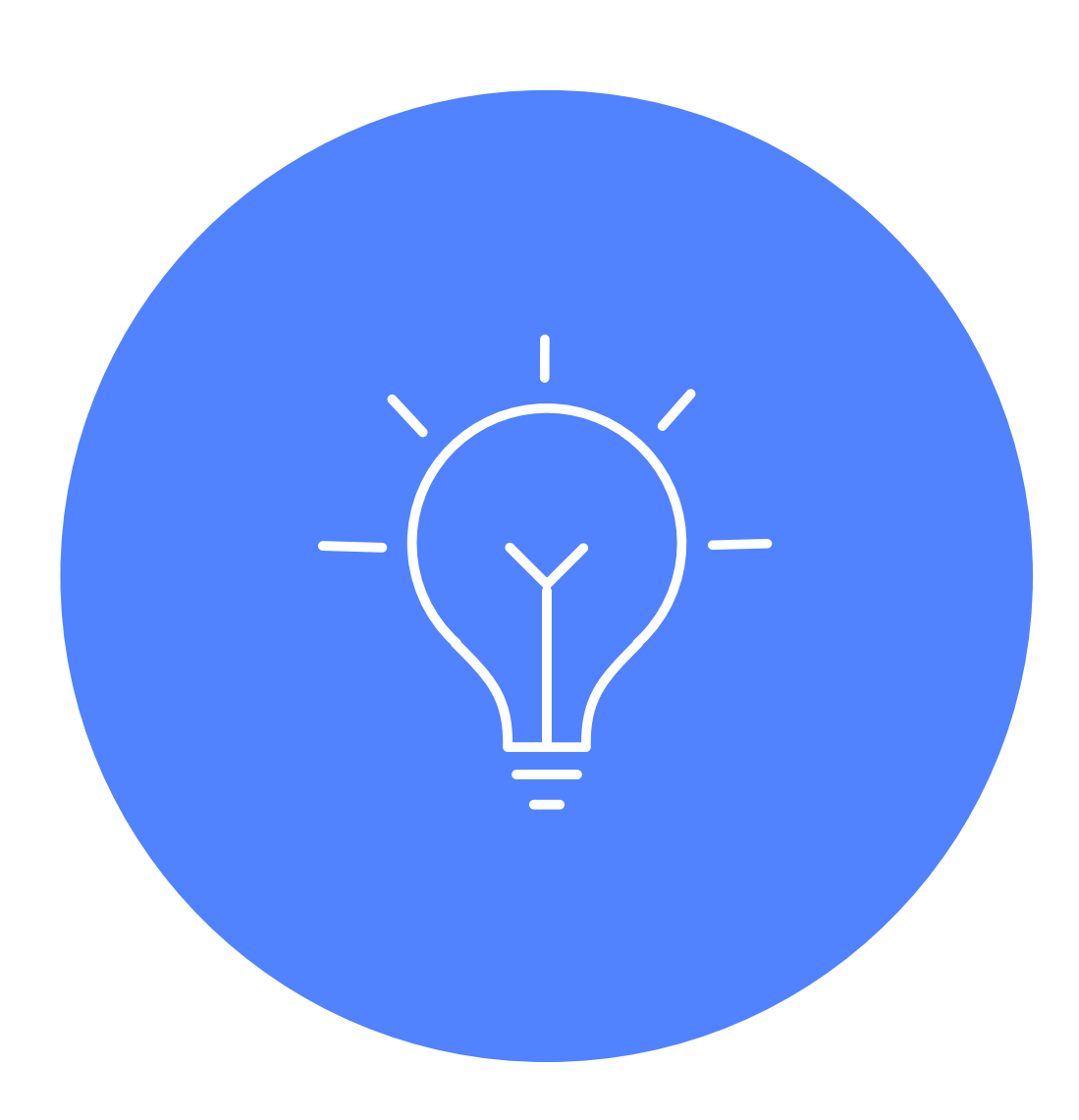

### **Index table records/s**

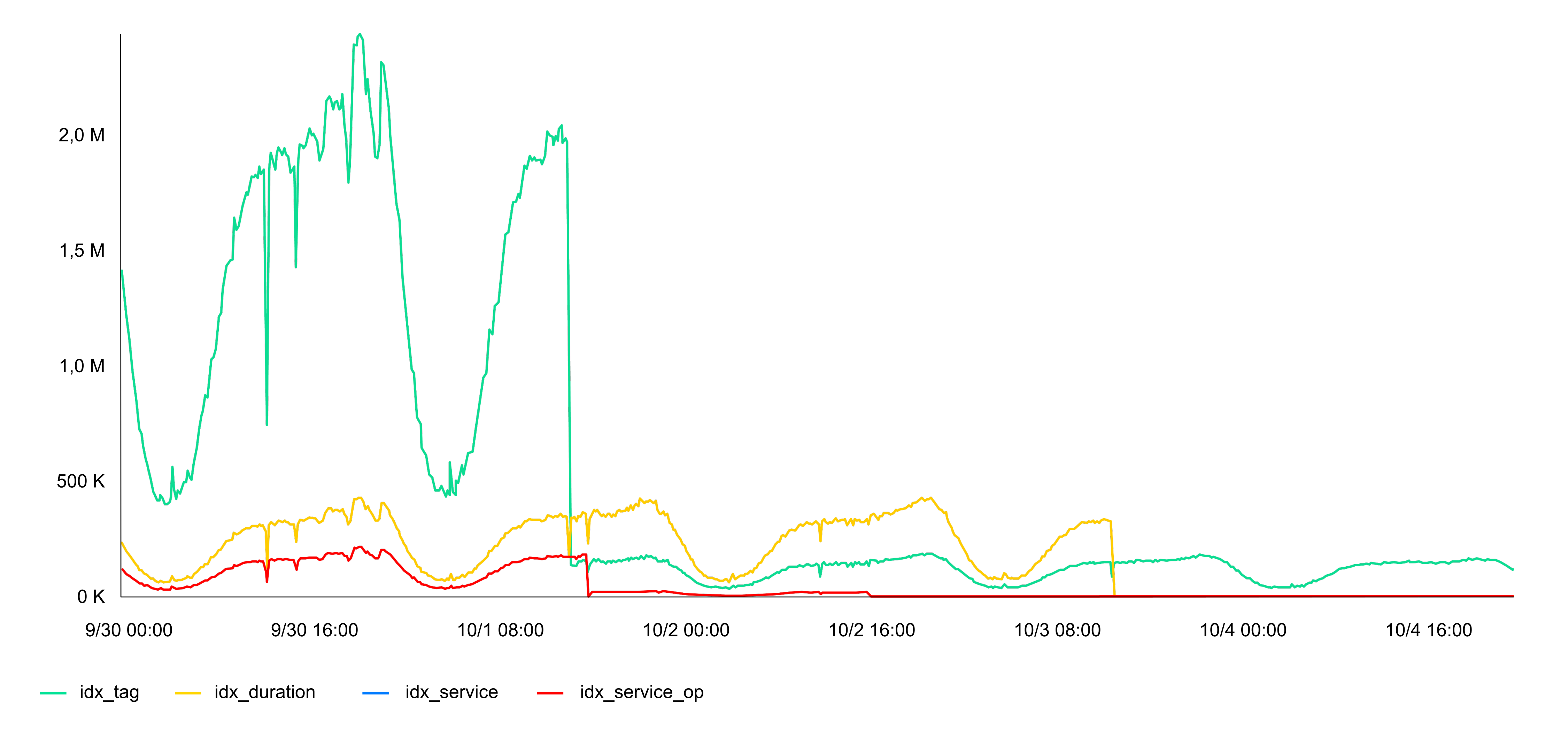

## ! **Рефакторим, чтобы прекратить** ! **насилие над базой**

- › Получаем 30% экономии места
- › Примерно на 30% сократили CPU Utilization
- › И в 10 раз сокращаем запись
- › 400 000 вместо 4 000 000 rows/s

### **Оптимизация**

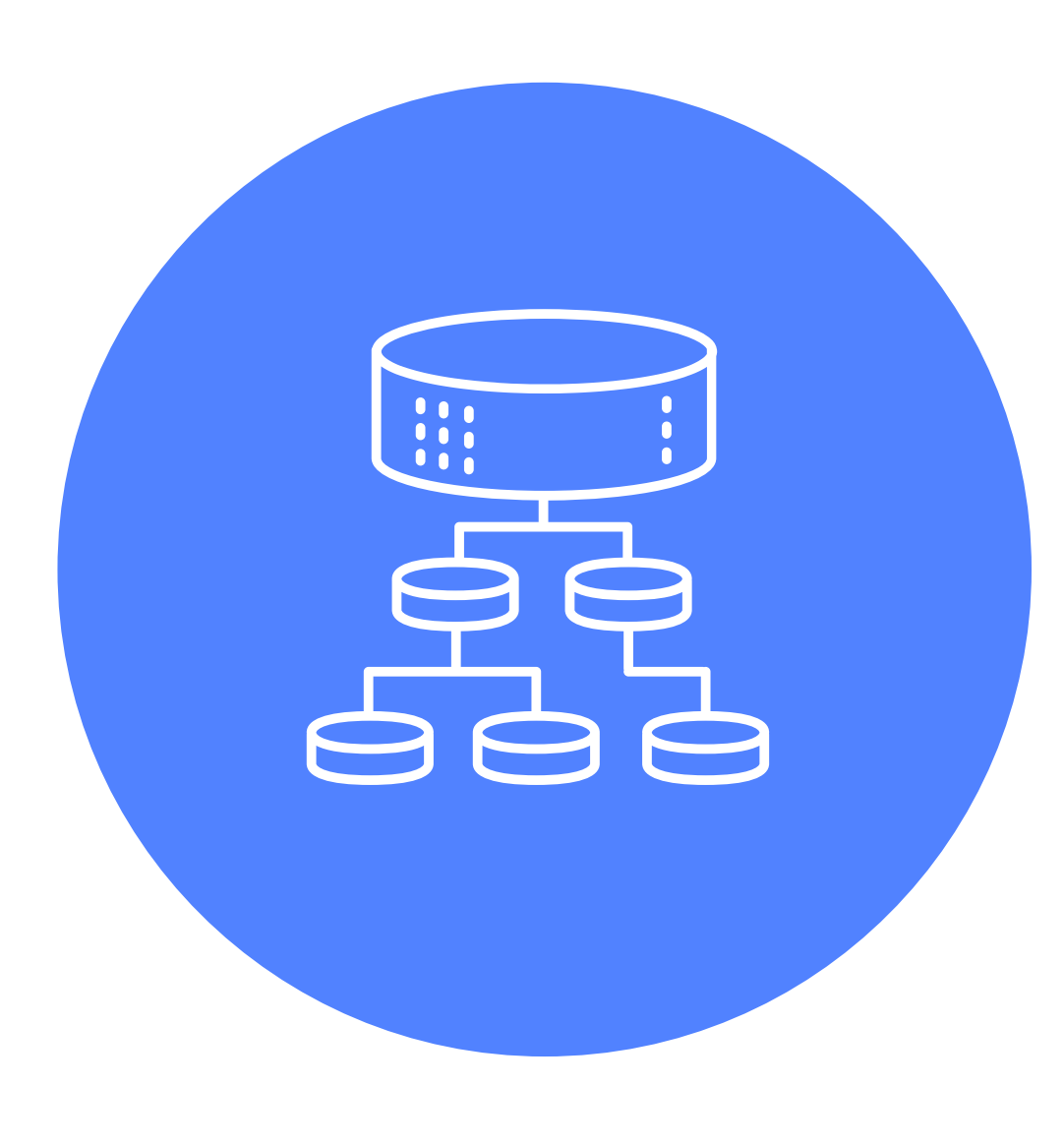

# 回游客<br>高兴的

- › По косвенным признакам одна из самых нагруженных (~0,5M span/s) инсталляций Jaeger в мире
- › В Yandex.Cloud есть своя инсталляция с текущей нагрузкой 60−70K span/s

### **Используем два года — полёт нормальный**

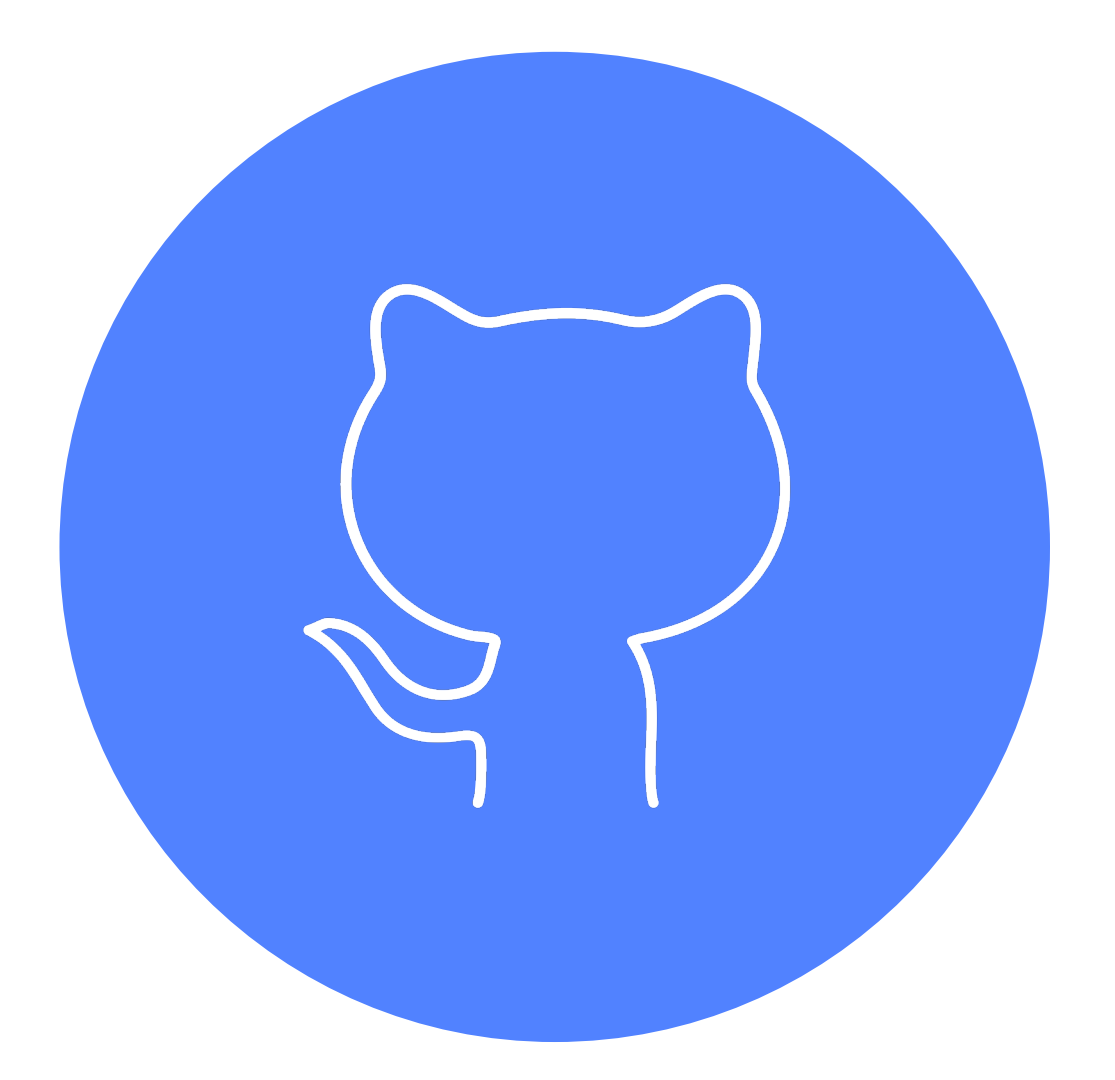

! **Нужна БД, но не простая, а:**

- › геораспределённая
- › отказоустойчивая
- › со строгой консистентностью транзакций
- › горизонтально масштабируемая
- › с высокой пропускной способностью
- › с малым временем отклика

### **Yandex Database**

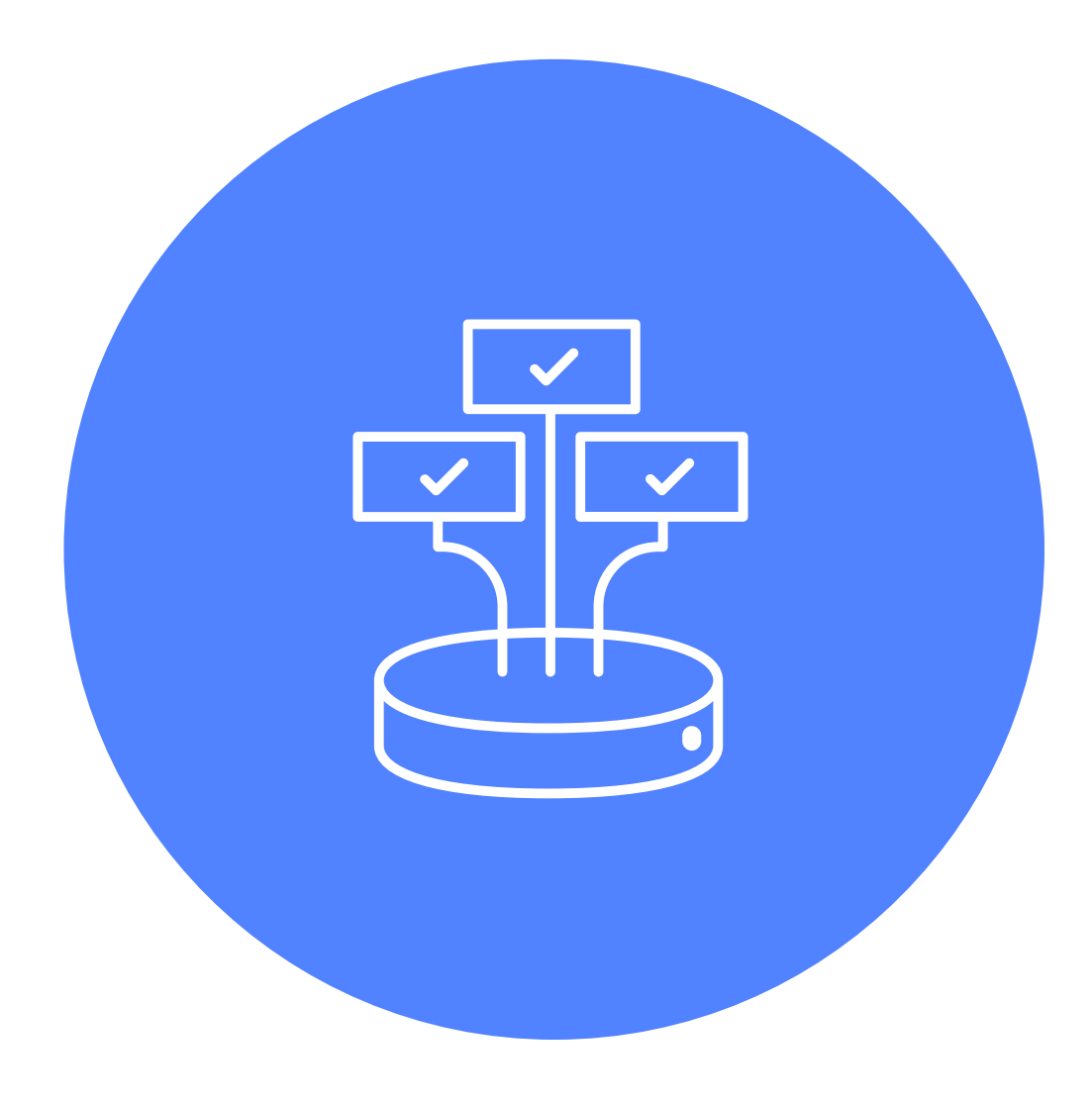

### **Yandex Database в Яндексе**

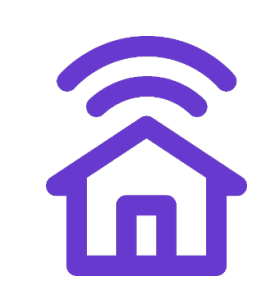

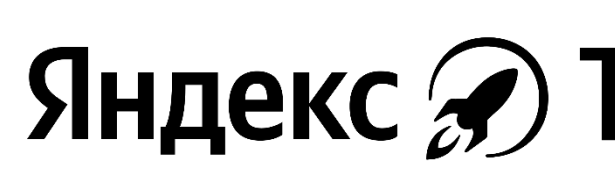

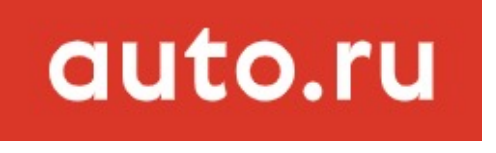

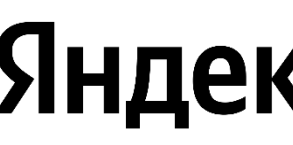

Яндекс Новости

Яндекс <del>—</del> Погода

Яндекс • Услуги

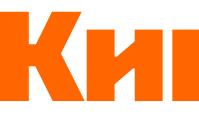

Яндекс Э Турбо-страницы

### Яндекс ID

Яндекс Репетитор

Яндекс • Алиса

Яндекс = Директ

Яндекс Ф Дзен

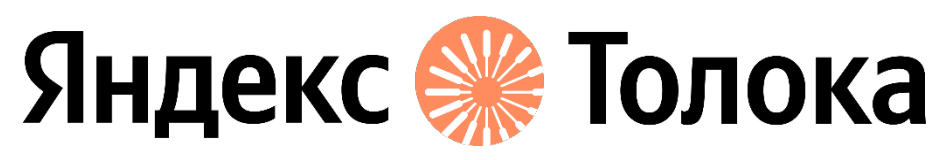

### Яндекс Со Такси

### Кинопоиск

### **Yandex Database в Yandex.Cloud**

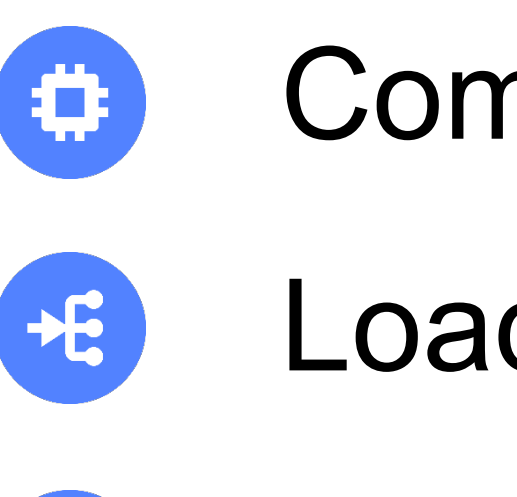

- ! **Сервисы Yandex.Cloud используют** ! **Yandex Database для хранения данных**
	- Compute Cloud
	- Load Balancer
		-
	- Managed Service for Kubernetes®

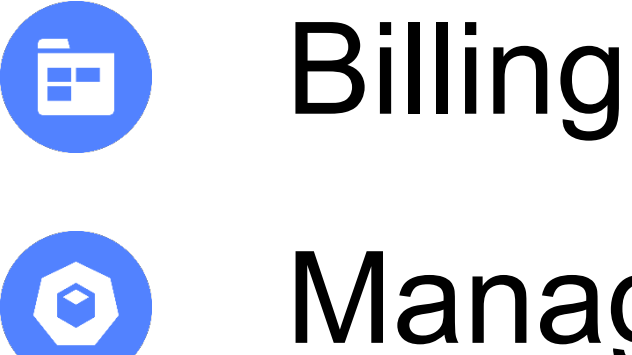

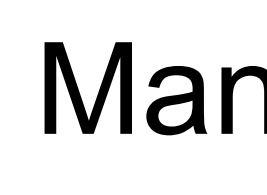

….

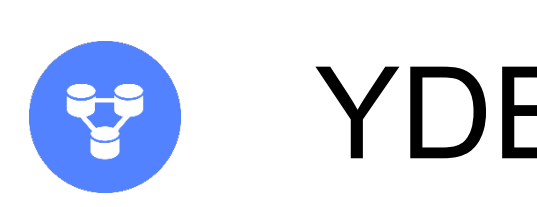

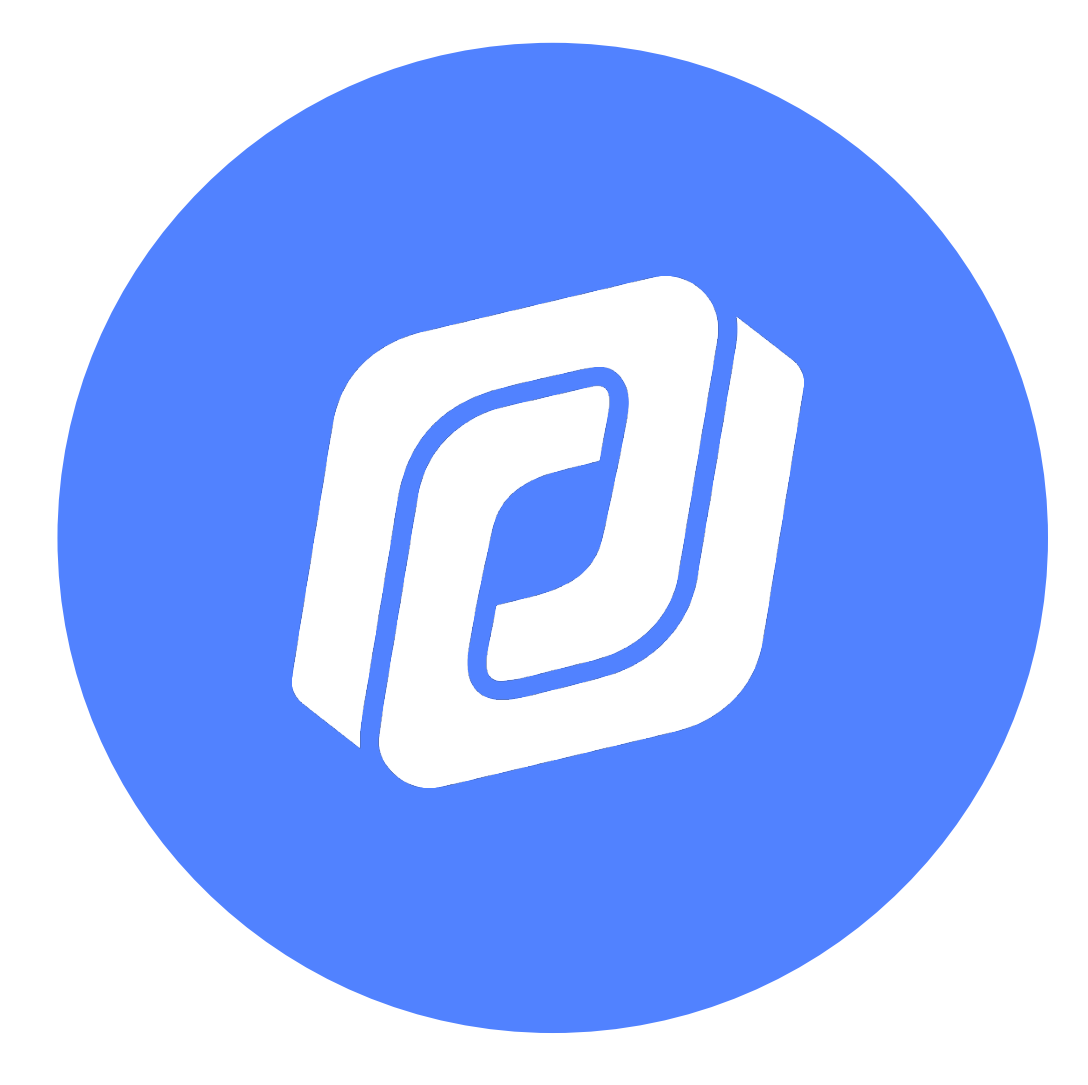

YDBaaS (dedicated- и serverless-режимы)

- › Pay as you go
- › Платим за storage и за запросы (request units)
- › Не нужно заниматься
	- масштабированием самостоятельно
- › Document API слой совместимости с AWS DynamoDB

### **Yandex Database Serverless**

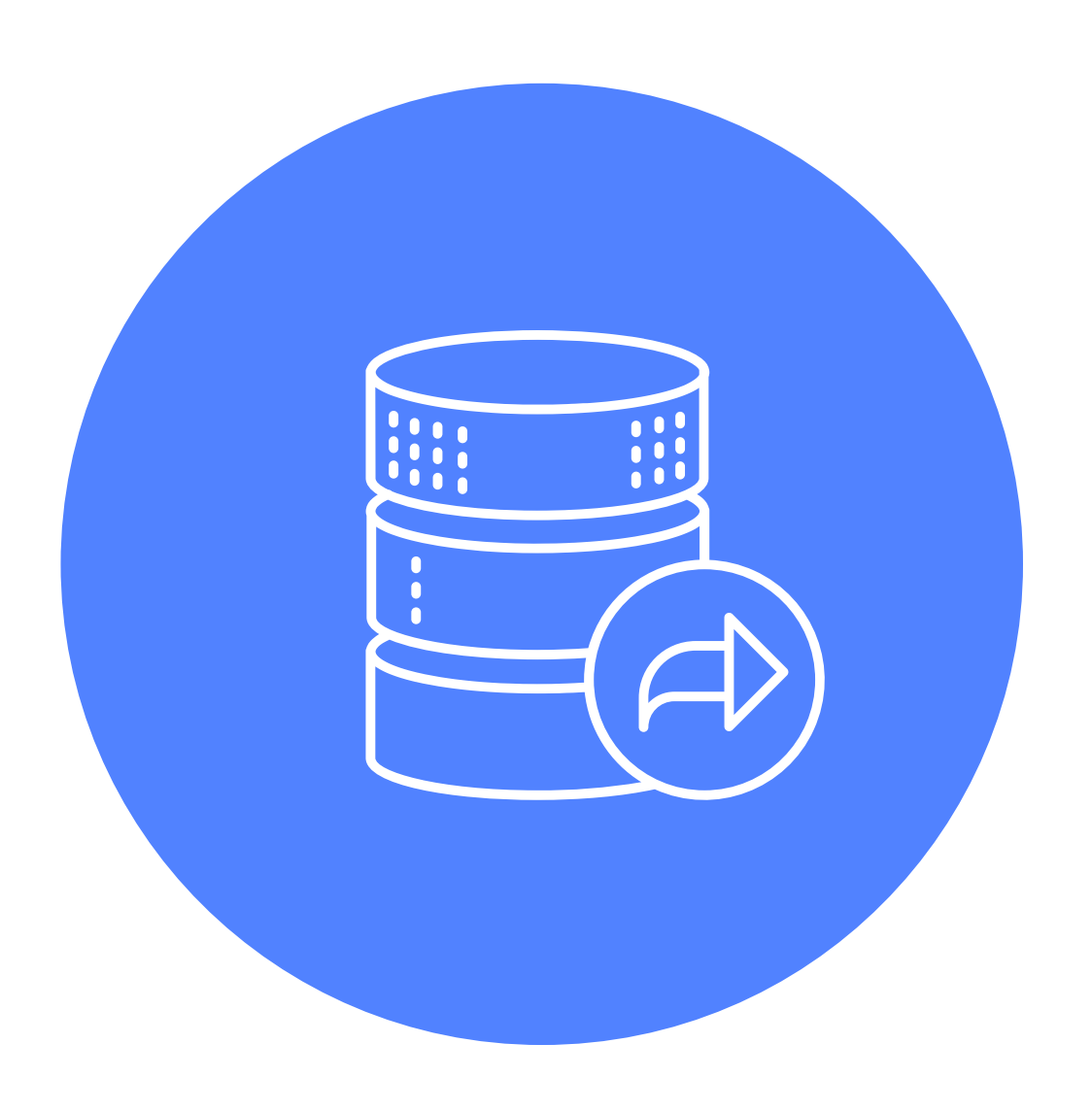

- › Тестировали с помощью **tracegen**
- › **~0,6 request units/span** при **~8K span/s**
- › Эффективно использовать при нагрузке не более **668 span/s**
- › Дальше dedicated-кластер из 1 машины получается дешевле при пересчёте на **₽/span**

! **Рецепты в репозитории плагина**

### **Yandex Database Serverless + Jaeger**

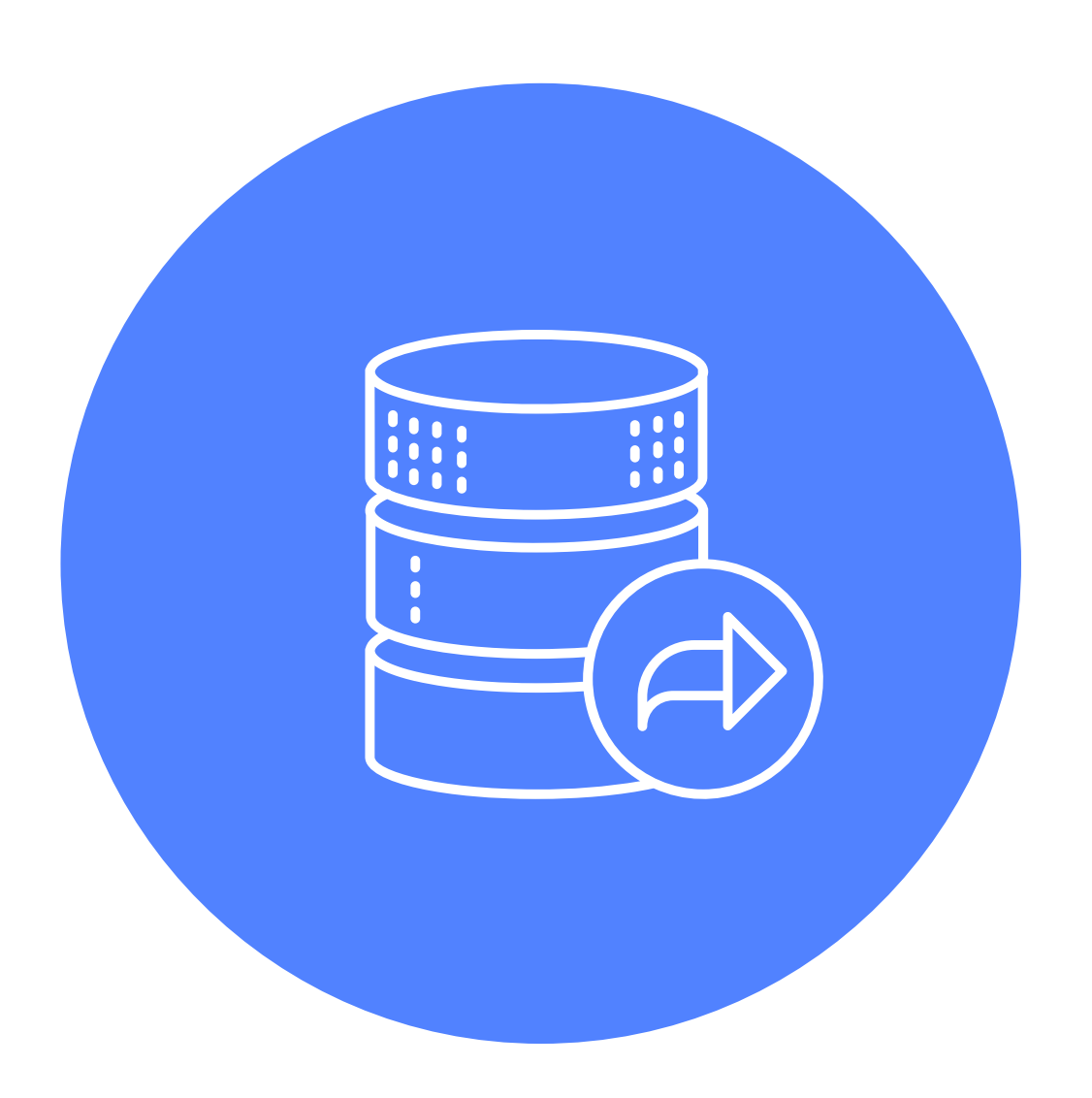

- › Yandex Database отлично подходит для задач с горизонтальным масштабированием по данным
	-
	-
- › Нашли точки роста и сделали новый API для задач с преобладающей записью
	-
- Сделали plugin для Jaeger и выложили в open source
- › Можно попробовать в Yandex.Cloud

### **Jaeger + Yandex Database =** ♡

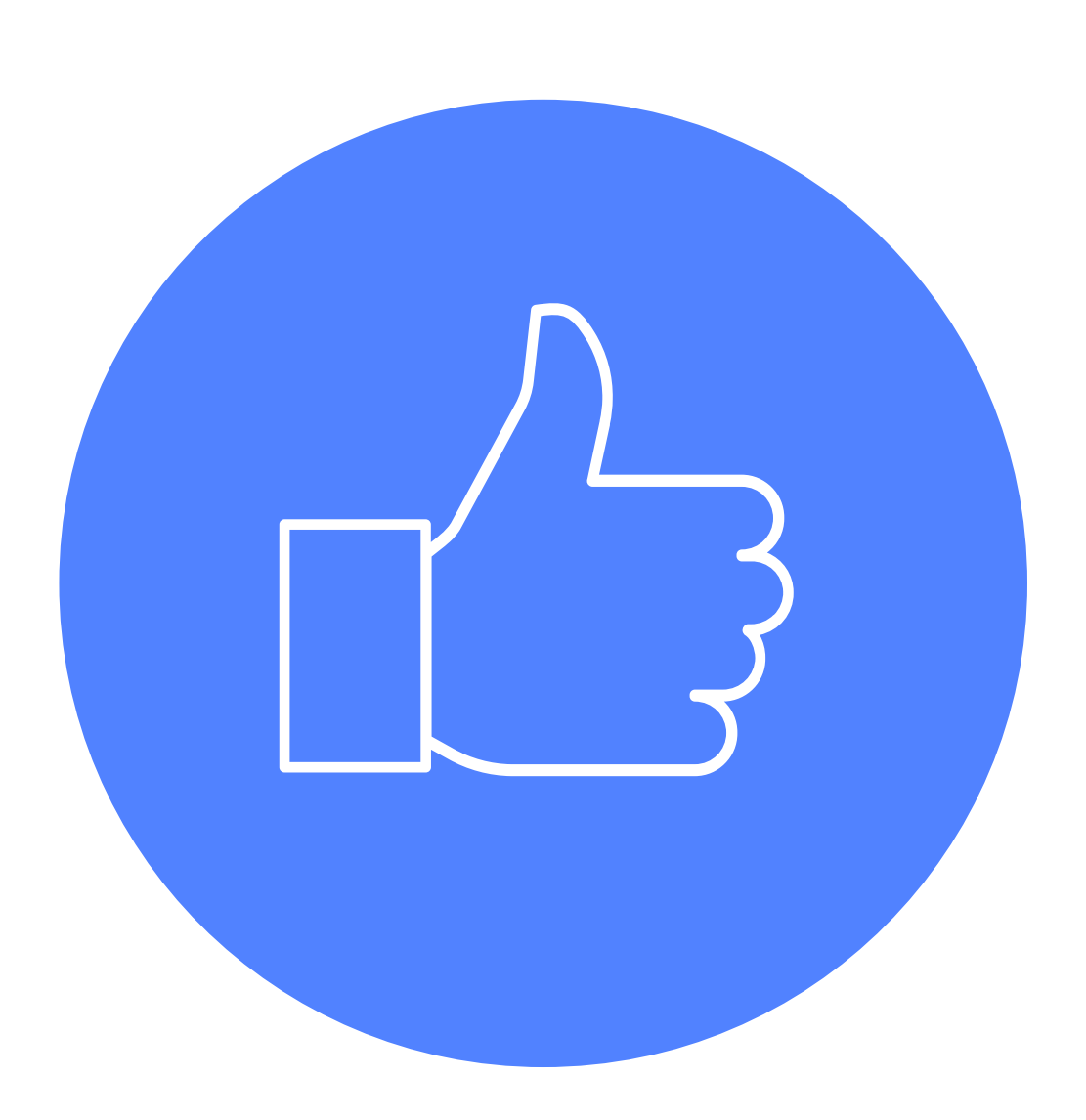

**Александр Салтыков** Разработчик Auto.ru alexander-s@yandex-team.ru

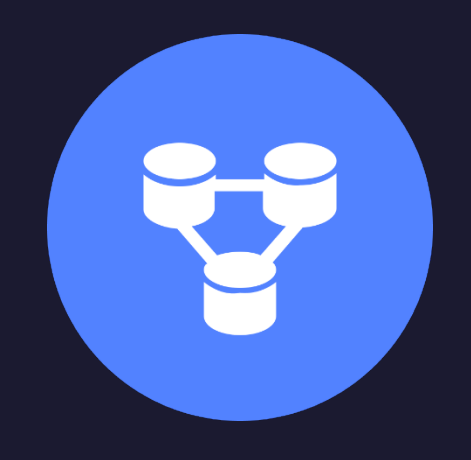

### **Yandex Cloud**

### Спасибо!

### **Александр Щербаков** Разработчик Yandex.Cloud

a-shch@yandex-team.ru

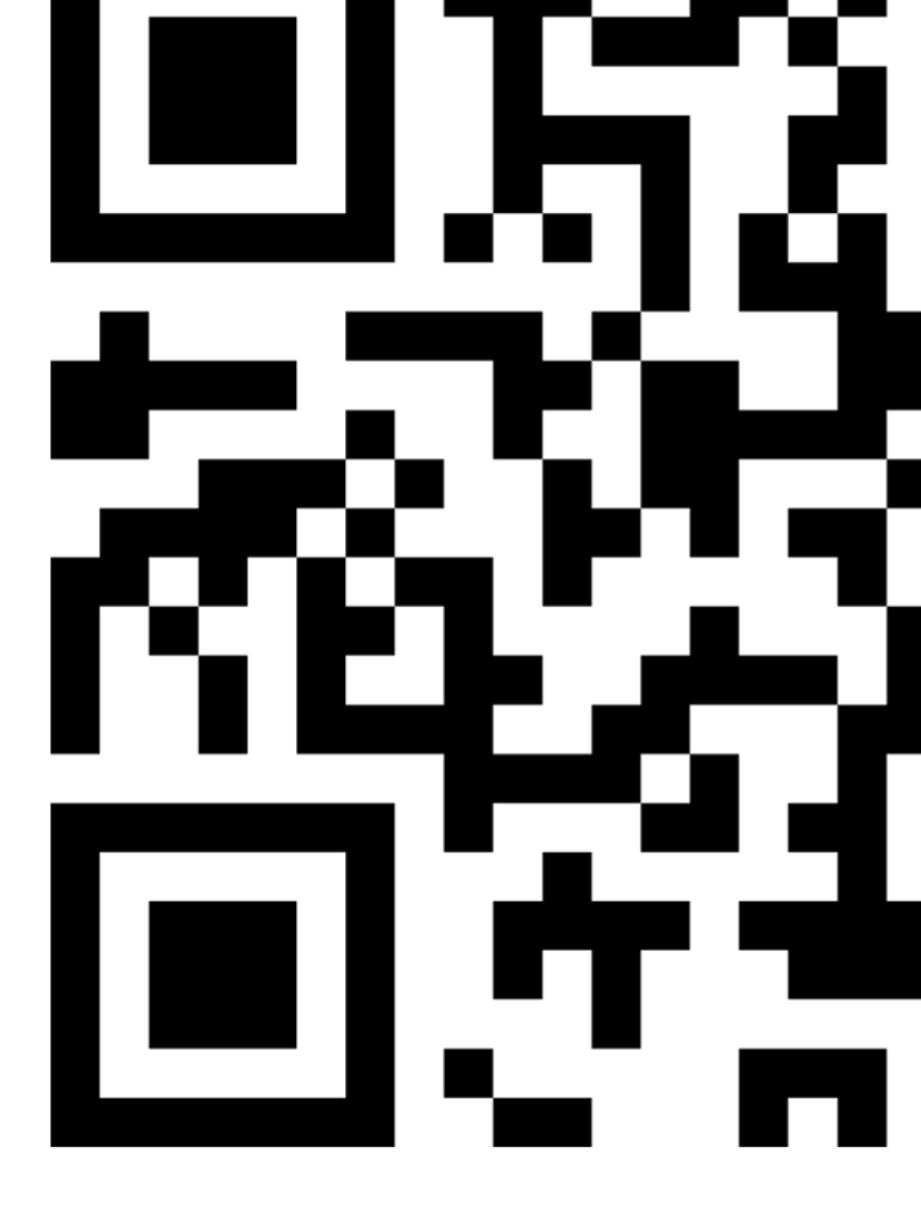

### Jaeger plug **clck.ru/Usg**